Západočeská univerzita v Plzni Fakulta aplikovaných věd Katedra matematiky

# **BAKALÁŘSKÁ PRÁCE**

Plzeň 2013 Barbora Jůzová

## **Prohlášení**

Předkládám tímto k posouzení a obhajobě bakalářskou práci zpracovanou na závěr studia na Fakultě aplikovaných věd Západočeské univerzity v Plzni.

Prohlašuji, že jsem bakalářskou práci vypracovala samostatně a výhradně s použitím odborné literatury a pramenů, jejichž úplný seznam je její součástí.

Plzeň 28. května 2013 . . . . . . . . . . . . . . . . . . . . .

podpis

#### **Anotace**

Tato práce se zabývá využitím vybraných numerických metod pro stanovení ustálených stavů některých parciálních diferenciálních rovnic. Hlavní náplní jsou numerické experimenty pro metodu typu upwind a numerický výpočet řádu této metody pro lineární a nelineární rovnice.

*Klíčová slova: parciální diferenciální rovnice, numerické metody, řád metody, metoda typu upwind, Laxova-Friedrichsova metoda, Laxova-Wendroffova metoda, předpodmínění.*

#### **Abstract**

This work deals with an application of selected numerical methods to determine steady state conditions of some partial differential equations. The main part is devoted to numerical experiments for the upwind method and a numerical computation of the order of this method for linear and nonlinear equations.

*Key words: partial differential equations, numerical methods, order of numerical method, upwind method, Lax-Friedrichs method, Lax-Wendroff method, preconditioning.*

## **Obsah**

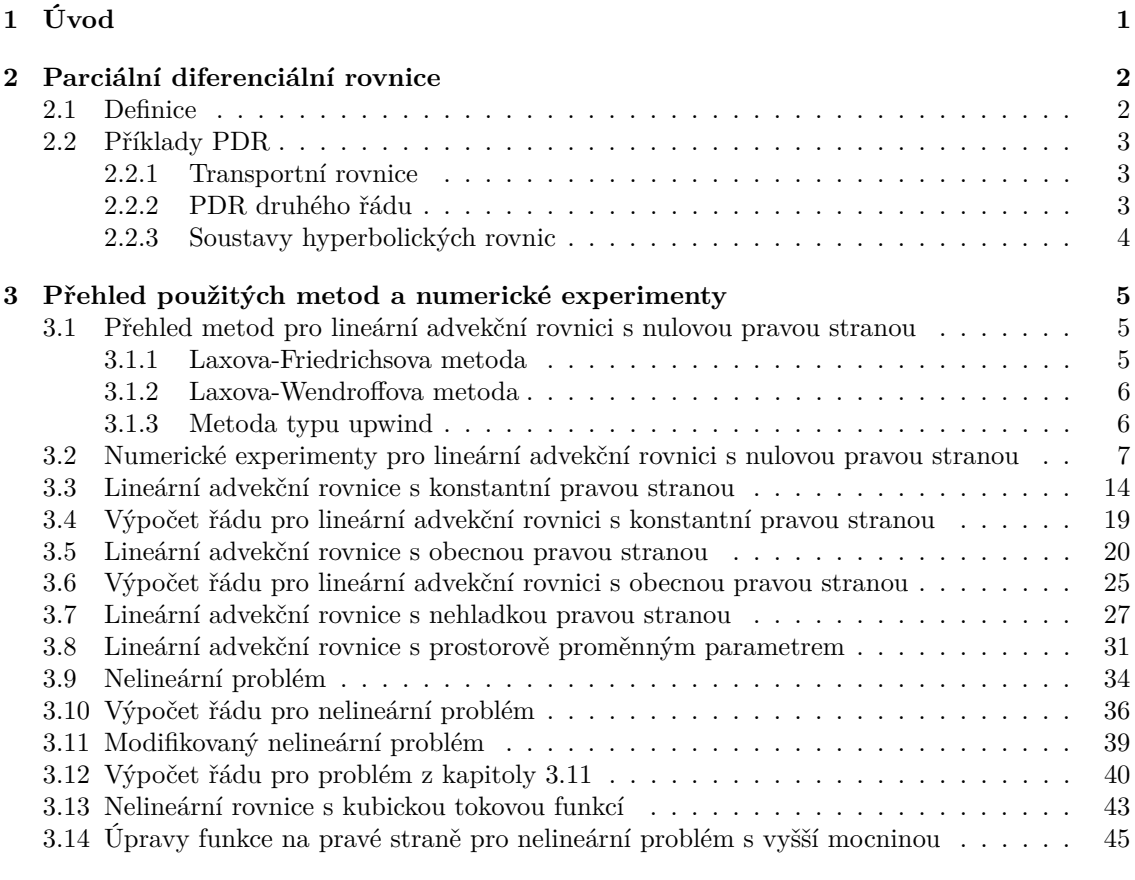

#### **[4 Závěr](#page-50-0) 47**

## <span id="page-4-0"></span>**Kapitola 1**

# **Úvod**

Cílem této bakalářské práce je porovnat vybrané numerické metody pro řešení stacionárních parciálních diferenciálních rovnic (metoda typu upwind, Laxova-Friedrichsova metoda, Laxova-Wendroffova metoda), vyvinout a implementovat algoritmy pro numerické modelování zvolených problémů a následně realizovat numerické experimenty a porovnat přesnost a efektivitu jednotlivých metod.

Nejprve odvodíme algoritmy vybraných metod, abychom mohli uskutečnit numerické experimenty ve zvoleném matematickém softwaru. Pro metodu typu upwind dále určíme numerický řád metody.

Budeme testovat lineární i nelineární modelové problémy.

Metody jsou naprogramované v softwaru MATLAB, všechny použité kódy jsou přiloženy na CD.

# <span id="page-5-0"></span>**Kapitola 2 Parciální diferenciální rovnice**

Parciální diferenciální rovnice (dále značená jako PDR) je diferenciální rovnice, která obsahuje jako neznámé funkce více proměnných a jejich parciální derivace (narozdíl od obyčejných diferenciálních rovnic s funkcí jedné proměnné a jejími derivacemi). PDR používáme pro formulaci řady problémů a řešíme je analyticky nebo numericky.

PDR lze použít k popisu široké škály jevů a dějů, jako jsou zvuk, teplo, elektrostatika, elektrodynamika, proudění tekutin nebo pružnost.

#### <span id="page-5-1"></span>**2.1 Definice**

Nejdříve definujeme obecnou PDR a některé speciální případy. Buď Ω otevřená podmnožina  $\mathbb{R}^n$ a buď dáno zobrazení

$$
F: \Omega \times \mathbb{R} \times \mathbb{R}^n \times \cdots \times \mathbb{R}^{n^{k-1}} \times \mathbb{R}^{n^k} \to \mathbb{R}.
$$

Pak výraz

$$
F\left(\mathbf{x}, q(\mathbf{x}), Dq(\mathbf{x}), D^2q(\mathbf{x}), \ldots D^kq(\mathbf{x})\right) = 0,
$$

kde

$$
Dq(\mathbf{x}) = \left(\frac{\partial q}{\partial x_1}, \dots \frac{\partial q}{\partial x_n}\right),
$$

$$
D^2q(\mathbf{x}) = \left(\frac{\partial^2 q}{\partial x_1^2}, \frac{\partial^2 q}{\partial x_1 \partial x_2}, \dots \frac{\partial^2 q}{\partial x_n^2}\right),
$$

$$
\vdots
$$
\n
$$
D^{k} = \left(\frac{\partial^{k} q}{\partial x_{1}^{\alpha_{1}}\dots\partial x_{k}^{\alpha_{k}}}|\left[\alpha_{1},\dots\alpha_{k}\right] \geq 0; |\alpha| = \sum_{i=1}^{n} k_{i} = k\right),
$$

nazveme parciální diferenciální rovnicí k-tého řádu. Funkce

$$
q: \ \Omega \to \mathbb{R}
$$

je neznámá. Symbol  $\alpha$  se nazývá *multiindex*.

PDR se nazývá **lineární**, pokud ji lze zapsat ve tvaru

$$
\sum_{|\alpha| \leq k} a_{\alpha}(\mathbf{x}) D^{\alpha} q(\mathbf{x}) = f(\mathbf{x}),
$$

kde  $f = f(x)$  je zadaná funkce. Je-li  $f \equiv 0$ , pak rovnici nazveme **homogenní lineární PDR**.

#### <span id="page-6-0"></span>**2.2 Příklady PDR**

Na PDR můžeme nahlížet z různých hledisek. V této práci budeme uvažovat  $q$  jako funkci dvou proměnných, prostoru a času . V literatuře, pokud je čas jednou z nezávisle proměnných, se hovoří o **evolučních rovnicích**, naopak vystupují-li v rovnici pouze prostorové nezávisle proměnné, hovoří se o **stacionárních rovnicích**. Nejvyšší řád derivace hledané funkce, který se v rovnici vyskytuje, určuje **řád** rovnice. Je-li vztah mezi a jejími derivacemi lineární (tedy neobsahuje-li součiny typu  $q \cdot q_{xy}$ ,  $q \cdot q_x$  atd.), hovoříme o **lineární rovnici**, v opačném případě rovnici označujeme jako **nelineární**. Dále můžeme rozlišovat **homogenní** a **nehomogenní rovnice** podle toho, jestli mají nebo nemají nulovou pravou stranu.

V následujících odstavcích se seznámíme s několika základními typy PDR.

#### <span id="page-6-1"></span>**2.2.1 Transportní rovnice**

Buď  $q: \mathbb{R} \times (0, \infty) \to \mathbb{R}$  funkce dvou proměnných x a t. Uvažujeme rovnici

$$
\frac{\partial q}{\partial t}(x,t) + a \frac{\partial q}{\partial x}(x,t) = 0
$$

na  $\mathbb{R} \times (0, \infty)$  nebo zapsáno jednodušeji  $q_t + a q_x = 0$  na  $\mathbb{R} \times (0, \infty)$ ,  $a \in \mathbb{R}$ . Konstantu a lze interpretovat jako rychlost proudění. Řešení této rovnice má tvar

$$
q(x,t) = F(x - at),
$$

kde  $F$  je libovolná diferencovatelná funkce. Pro  $a > 0$  se takové řešení nazývá **pravá postupná vlna**, protože s rostoucím časem se "profil funkce" pohybuje nezměněn doprava rychlostí . Pokud je parametr záporný, řešení nazveme **levou postupnou vlnou**, což odpovídá tomu, že proudící tekutina proudí doleva rychlostí o velikosti  $|a|$ .

#### <span id="page-6-2"></span>**2.2.2 PDR druhého řádu**

Lineární PDR druhého řádu se dělí na tři základní typy. Rovnici můžeme napsat ve tvaru

$$
aq_{xx} + bq_{xy} + cq_{yy} + dq_x + eq_y + fq = g(x, y),
$$

kde  $q = q(x, y)$  je zadaná funkce.

Podle hodnoty diskriminantu  $D = b^2 - 4ac$  rozlišujeme:

- ∙  *>* 0 **hyperbolické**,
- $D = 0$  parabolické.
- ∙  *<* 0 **eliptické**.

Z výše uvedeného je zřejmá analogie s kuželosečkami (přepíšeme-li  $q_{xx} \to x^2$ ,  $q_{xy} \to xy$  ...).

Pro každý z těchto typů existují speciální metody a algoritmy řešení s ohledem na vlastnosti řešení.

Rovnice se vyskytují při řešení úloh vedení tepla, chemické difúze a jiných oborů. Popisují průběh nějakého děje v čase. Vzhledem k výjimečnému charakteru časové proměnné se zadává počáteční podmínka a dále okrajové podmínky. Tyto tzv. počátečně-okrajové úlohy mají vůči charakter počáteční, vzhledem k prostorovým proměnným jde o úlohy okrajové.

Alternativním způsobem klasifikace je výpočet determinantu matice

$$
\delta = det \begin{bmatrix} a & b / 2 \\ b / 2 & c \end{bmatrix},
$$

pak rozlišujeme eliptické ( $\delta > 0$ ), parabolické ( $\delta = 0$ ) a hyperbolické rovnice ( $\delta < 0$ ).

Příklady rovnic pro jednotlivé typy:

- eliptické: Poissonova rovnice  $q_{xx} + q_{yy} = g(x, y)$ ,
- parabolické: rovnice vedení tepla  $q_t = \beta q_{xx}, \beta > 0$ ,
- hyperbolické: vlnová rovnice  $q_{tt} = c^2 q_{xx}$ .

U parabolických a hyperbolických rovnic je použito $t$ místo  $y,$  protože se jedná o typické časově závislé rovnice.

Rovnice také můžeme řešit ve vyšších prostorových dimenzích.

#### <span id="page-7-0"></span>**2.2.3 Soustavy hyperbolických rovnic**

Budeme uvažovat jednoduchou soustavu hyperbolických rovnic v jedné dimenzi

$$
\mathbf{q}_t + \mathbf{A} \mathbf{q}_x = 0,
$$

kde  $\mathbf{q} = \mathbf{q}(x, t) : \mathbb{R} \times \mathbb{R}_0^+ \to \mathbb{R}^m$  a  $\mathbf{A}$  je matice o rozměrech  $m \times m$ , která má reálná vlastní čísla a úplnou sadu lineárně nezávislých vlastních vektorů.

Na následujícím příkladu ukážeme, že ve speciálním případu zápis  $q_t + Aq_x = 0$  dokážeme přepsat do tvaru, který odpovídá hyperbolické rovnici v předchozím odstavci, tedy  $u_{tt} = c^2 u_{xx}$ .

Uvažujme nyní soustavu

$$
\begin{bmatrix} q \\ v \end{bmatrix}_t + \begin{bmatrix} 0 & c \\ c & 0 \end{bmatrix} \begin{bmatrix} q \\ v \end{bmatrix}_x = \begin{bmatrix} 0 \\ 0 \end{bmatrix},
$$

tj.

 $q_t + cv_x = 0$  $v_t + c q_x = 0.$ 

První rovnici zderivujeme podle  $t$  a druhou podle  $x$ , dostaneme

$$
q_{tt} = -cv_{xt}
$$

$$
v_{tx} = -c q_{xx}.
$$

Po dosazení získáme vztah uvedený v předchozím odstavci

$$
u_{tt} = c^2 u_{xx}.
$$

## <span id="page-8-0"></span>**Kapitola 3**

## **Přehled použitých metod a numerické experimenty**

Nejprve popíšeme některé metody, které jsme použili v numerických experimentech, a jejich odvození a formulujeme jednotlivé problémy, které budeme řešit. Poslední součástí jsou samotné numerické experimenty.

## <span id="page-8-1"></span>**3.1 Přehled metod pro lineární advekční rovnici s nulovou pravou stranou**

Uvažujme počátečně-okrajovou úlohu

$$
q_t + a q_x = 0, \ a \in \mathbb{R}
$$
  
\n
$$
x \in (L_1, L_2), \ t \in (0, T)
$$
  
\n
$$
q(L_1, t) = q_{L_1}, \ t \in (0, T)
$$
  
\n
$$
q(L_2, t) = q_{L_2}, \ t \in (0, T)
$$
  
\n
$$
q(x, 0) = q_0(x), \ x \in (L_1, L_2).
$$
  
\n(3.1)

Stačí nám jedna okrajová podmínka, kterou vybíráme podle znaménka konstantního parametru . V následujících odstavcích odvodíme různé metody pro řešení této úlohy.

Zavedeme síť

$$
x_j = j\Delta x, \ \Delta x > 0, \ j \in \{1, 2, ..., M\},
$$
  

$$
t_n = n\Delta t, \ \Delta t > 0, \ n \in \{0, 1, ..., N\}.
$$

Hodnotu přesného řešení v bodě  $(x_j, t_n)$ , tj.  $q_j^n = q(x_j, t_n)$ , aproximujeme hodnotou  $Q_j^n$ .

Dále popíšeme několik metod pro výše uvedenou rovnici.

#### <span id="page-8-2"></span>**3.1.1 Laxova-Friedrichsova metoda**

Nejprve převedeme prostorovou derivaci na pravou stranu

$$
q_t = -aq_x.
$$

Nyní použijeme metodu konečných diferencí, tzn. nahradíme derivace poměrnými diferencemi

$$
\frac{Q_j^{n+1} - Q_j^n}{\Delta t} = -a \left( \frac{Q_{j+1}^n - Q_{j-1}^n}{2\Delta x} \right).
$$

Přenásobíme rovnost časovým krokem  $\Delta t$  a upravíme pravou stranu

$$
Q_j^{n+1} = Q_j^n - \frac{a\Delta t}{2\Delta x} \left( Q_{j+1}^n - Q_{j-1}^n \right).
$$

Hodnotu $Q_j^n$ nahradíme $\frac{1}{2}\left(Q_{j+1}^n+Q_{j-1}^n\right)$ 

$$
Q_j^{n+1} = \frac{1}{2} \left( Q_{j+1}^n + Q_{j-1}^n \right) - \frac{a \Delta t}{2 \Delta x} \left( Q_{j+1}^n - Q_{j-1}^n \right). \tag{3.2}
$$

Lze ukázat, že uvedená metoda je konzistentní, prvního řádu a stabilní za předpokladu  $|a| \frac{\Delta t}{\Delta x} \leq 1$ .

#### <span id="page-9-0"></span>**3.1.2 Laxova-Wendroffova metoda**

Budeme postupovat stejně jako u předchozí metody a využijeme vztahu

$$
q_t=-aq_x.
$$

K odvození metody budeme potřebovat i druhou derivaci podle časové proměnné, rovnost zderivujeme podle

$$
q_{tt} = -aq_{xt} = -aq_{tx}.
$$

Nahradíme  $q_t$  výrazem  $(-aq_x)$ 

$$
q_{tt} = -a(-aq_x)_x = a^2 q_{xx}.
$$

Aproximujeme pomocí Taylorova rozvoje hodnotu  $q(x_j, t_{n+1})$ 

$$
q(x_j, t_{n+1}) \approx q(x_j, t_n) + \Delta t (q_t)_j^n + \frac{\Delta t^2}{2} (q_{tt})_j^n.
$$

Derivace $\boldsymbol{q}_t$ a $\boldsymbol{q}_{tt}$ nahradime derivacemi podle $\boldsymbol{x}$ 

$$
q(x_j, t_{n+1}) \approx q(x_j, t_n) - \Delta t (q_x)_j^n + \frac{\Delta t^2}{2} a^2 (q_{xx})_j^n.
$$

Derivace nahradíme poměrnými diferencemi

$$
Q_j^{n+1} = Q_j^n - \frac{a\Delta t}{2\Delta x} \left( Q_{j+1}^n - Q_{j-1}^n \right) + \frac{a^2 \left( \Delta t \right)^2}{2\left( \Delta x \right)^2} \left( Q_{j+1}^n - 2Q_j^n + Q_{j-1}^n \right). \tag{3.3}
$$

Tato metoda je konzistentní, druhého řádu a stabilní při dodržení podmínky  $|a|\frac{\Delta t}{\Delta x}\leq 1$ .

#### <span id="page-9-1"></span>**3.1.3 Metoda typu upwind**

Nejprve odvodíme vztah pro výpočet  $Q^{n+1}_j$  pro kladné  $a.$  Postupujeme stejně jako v předchozím případě

$$
q_t = -aq_x
$$
  
\n
$$
\frac{Q_j^{n+1} - Q_j^n}{\Delta t} = -a \left( \frac{Q_j^n - Q_{j-1}^n}{\Delta x} \right)
$$
  
\n
$$
Q_j^{n+1} = Q_j^n - \frac{a\Delta t}{\Delta x} \left( Q_j^n - Q_{j-1}^n \right).
$$
\n(3.4)

Jak se vztah změní pro $a<0$ ? V každém cyklu použijeme pro výpočet nové hodnoty jiné hodnoty síťové funkce  $Q_j^n$ 

$$
q_t = -aq_x
$$

$$
\frac{Q_j^{n+1} - Q_j^n}{\Delta t} = -a\left(\frac{Q_{j+1}^n - Q_j^n}{\Delta x}\right)
$$

$$
Q_j^{n+1} = Q_j^n - \frac{a\Delta t}{\Delta x} \left( Q_{j+1}^n - Q_j^n \right). \tag{3.5}
$$

Obecně můžeme psát

$$
Q_j^{n+1} = Q_j^n - \frac{\Delta t}{\Delta x} \left[ a^+ \left( Q_j^n - Q_{j-1}^n \right) + a^- \left( Q_{j+1}^n - Q_j^n \right) \right],\tag{3.6}
$$

kde  $a^+ = max\{a, 0\}$  a  $a^- = min\{a, 0\}.$ 

Také tato metoda je konzistentní, prvního řádu a stabilní za předpokladu $|a| \frac{\Delta t}{\Delta x} \leq 1$ 

## <span id="page-10-0"></span>**3.2 Numerické experimenty pro lineární advekční rovnici s nulovou pravou stranou**

Porovnejme nyní výše uvedené metody. Parametry volíme tak, jak je uvedeno v následující tabulce

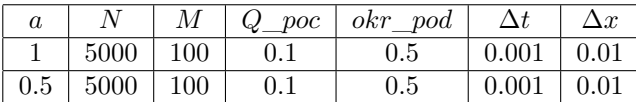

kde  $a$  představuje rychlost ( $a$  uvažujeme kladné, záporné znaménko obrací směr proudění),  $N$ je počet časových kroků, M je počet prostorových kroků,  $\Delta t$  a  $\Delta x$  jsou velikosti kroku. Q poc je počáteční hodnota, nastavená pro všechny prostorové indexy, okrajovou hodnotu  $okr$  pod dosazujeme v každém časovém kroku do $Q_1^n.$  Na ose $\boldsymbol{x}$ je v grafu vyneseno $j$ a na ose $\boldsymbol{y}$ je aproximace ustáleného řešení, tj. funkce  $Q_j^n$ . Obrázky ukazují stav po skončení časového cyklu. Sto prostorových kroků po  $\Delta x = 0.01$  dává interval  $x \in (0, 1)$ .

V případě lineární advekční rovnice jsme schopni stanovit přesné řešení stacionárního problému

$$
q_t + a q_x = 0.
$$

Ustálené řešení znamená, že časová derivace je rovna nule, tj. platí

$$
aq_x=0.
$$

Z toho vidíme, že  $q$  je konstantní. Z okrajové podmínky  $q(0) = p$  plyne, že  $q(x) = p$ , kde  $p$  je okrajová hodnota, v tabulce označována jako okr pod.

Pro lepší představu vypočítáme a vykreslíme v každém kroku chybu a reziduum. Reziduum je rozdíl hodnoty z aktuálního a minulého kroku

$$
r(n) = \sqrt{\sum_{j=1}^{M} (Q_j^{n+1} - Q_j^{n})^2}.
$$

Chyba je určena jako rozdíl přesného a numerického řešení

$$
e(n) = \Delta x \sum_{j=1}^{M} |Q_j^{n+1} - p|.
$$

Grafy (popsané jako "reziduum" a "chyba") jsou vykresleny s logaritmickým měřítkem na ose y; na ose  $x$  je  $n$ , tedy v obou případech zobrazujeme časový vývoj.

Dále popíšeme způsob, jak stanovit numerický řád metody. Řád vypočítáme jako podíl chyb  $e(n)$  a velikosti kroku  $\Delta x$  pro zvolené a poloviční  $\Delta x$ , chybu určíme jako rozdíl přesné a vypočítané hodnoty v posledním počítaném kroku (pokud díky podmínce ukončíme cyklus dříve než proběhne od jedné do zvoleného  $N$ ).

Vztah pro výpočet řádu jsme odvodili podle [\[2\]](#page-51-0). Nechť  $U(T, x)$  je přesné řešení a  $V_h(T, x)$  je numerické řešení problému v čase $T$ 

<span id="page-11-0"></span>
$$
u_t + f(u)_x = 0, \quad u(0, x) = u_0(x), \quad x \in \mathbb{R}.
$$
\n(3.7)

Numerické řešení je řádu r, pokud

<span id="page-11-1"></span>
$$
V_h(T, x) - U(T, x) = Ch^r + o(h^r),
$$
\n(3.8)

konstanta C není závislá na velikosti prostorového kroku h.

Odhadněme řád  $r$  pro případ, kdy přesné řešení problému  $(3.7)$  je předem neznámé. K výpočtu řádu (založeno na Rungeho pravidlu) stačí mít 3 numerické výsledky s poměrně malými prostorovými kroky  $h_1 = h$ ,  $h_2 = \frac{h}{2}$  a  $h_3 = \frac{h}{4}$ . Pro každý krok vztahu [\(3.8\)](#page-11-1) je splněn, proto

$$
\delta V_i = |V_{h_i} - V_{h_{i+1}}| = |C| (h_i - h_{i+1}) + o(h^r), \quad i = 1, 2.
$$

Proto získáme s přesností  $o(h^r)$ 

$$
\frac{\delta V_1}{\delta V_2} = \frac{h_1^r - h_2^r}{h_2^r - h_3^r} = \frac{1 - \left(\frac{1}{2}\right)^r}{\left(\frac{1}{2}\right)^r - \left(\frac{1}{4}\right)^r} = 2^r,
$$

z čehož plyne

$$
r = \log_2 \frac{\delta V_1}{\delta V_2},
$$

kde  $\delta V_1$  a  $\delta V_2$  jsou chyby pro  $h_1$  a  $h_2$ .

Druhou variantou je stanovit řád metody přímo ze vzorce

$$
order = \log_2 \frac{e_{\Delta x}}{e \Delta x/2},
$$

ten lze použít pouze v případě, že známe přesné řešení. Předchozí vztah lze upravit do tvaru

$$
order = \frac{\log \frac{e\Delta x}{e\Delta x/2}}{\log \frac{\Delta x}{\Delta x/2}}.
$$
\n(3.9)

Pokud je na daném intervalu řešení hladké, numerický řád se rovná teoretickému řádu, jinak je řád menší. V našem případě očekáváme, že bude řád roven 2.

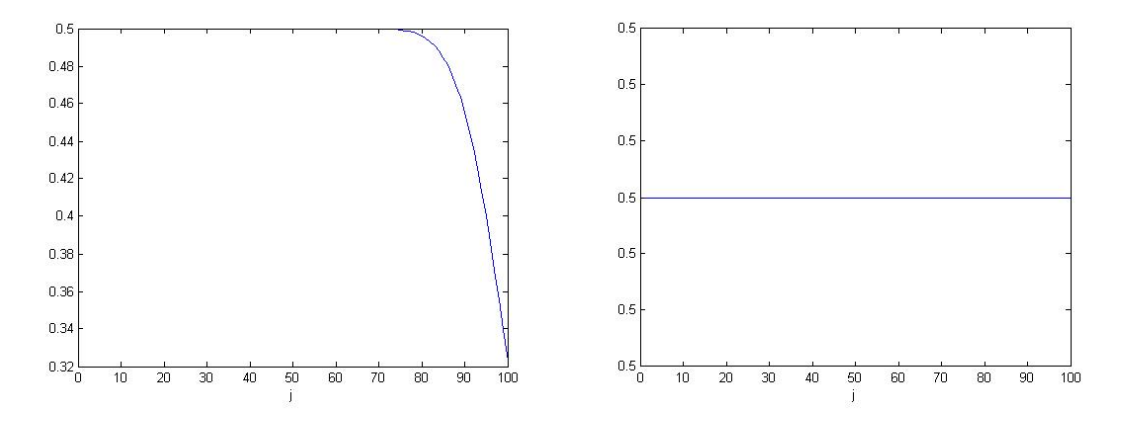

Obr. 3.1: Rovnice  $q_t + a q_x = 0$ , metoda upwind; parametr  $a = 1$ , vlevo stav pro  $n = 1000$ , vpravo ustálené řešení  $(n = N = 5000)$ 

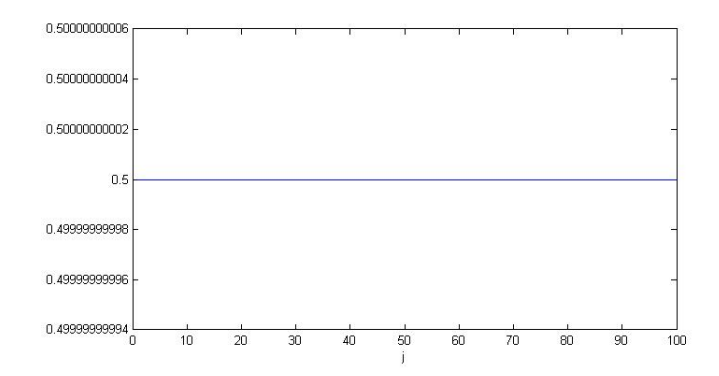

Obr. 3.2: Rovnice  $q_t + a q_x = 0$ , metoda upwind; parametr  $a = 1$ , ustálené řešení  $(n = N = 5000)$ , podrobnější popis hodnot na ose

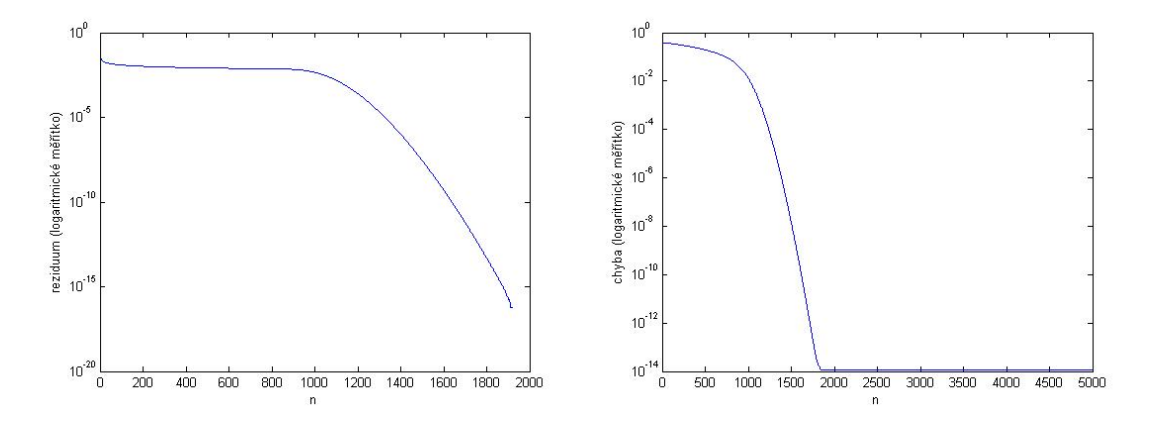

Obr. 3.3: Rovnice  $q_t + a q_x = 0$ , metoda upwind; parametr  $a = 1$ , vlevo reziduum, vpravo chyba

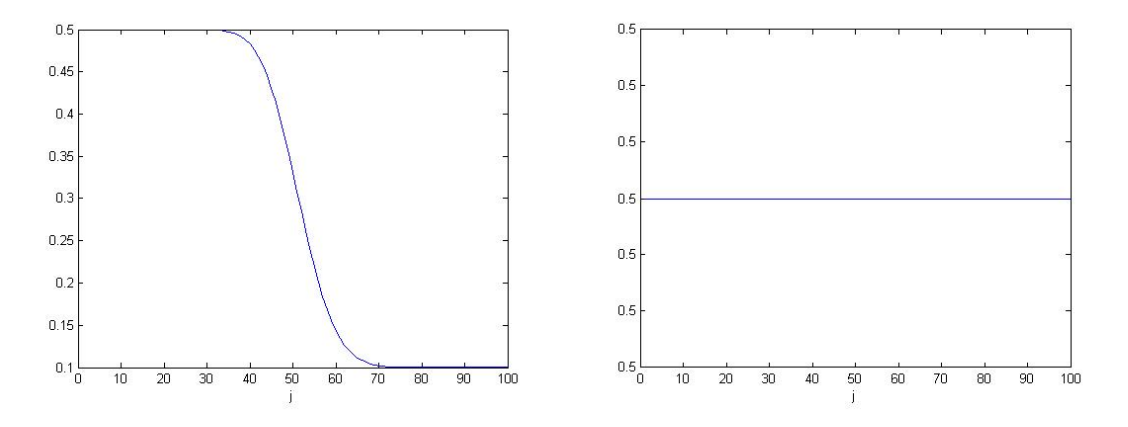

Obr. 3.4: Rovnice  $q_t + a q_x = 0$ , metoda upwind; parametr  $a = 0.5$ , vlevo stav pro  $n = 1000$ , vpravo ustálené řešení  $(n = N = 5000)$ 

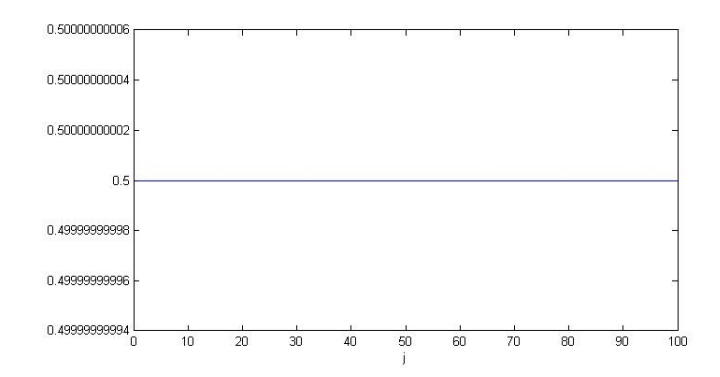

Obr. 3.5: Rovnice  $q_t + a q_x = 0$ , metoda upwind; parametr  $a = 0.5$ , ustálené řešení  $(n = N = 5000)$ , podrobnější popis hodnot na ose

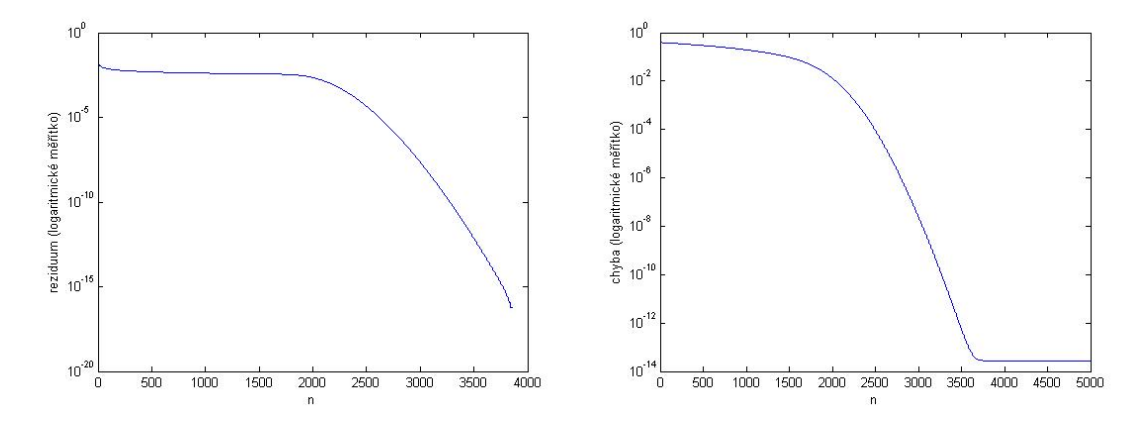

Obr. 3.6: Rovnice  $q_t + a q_x = 0$ , metoda upwind; parametr  $a = 0.5$ , vlevo reziduum, vpravo chyba

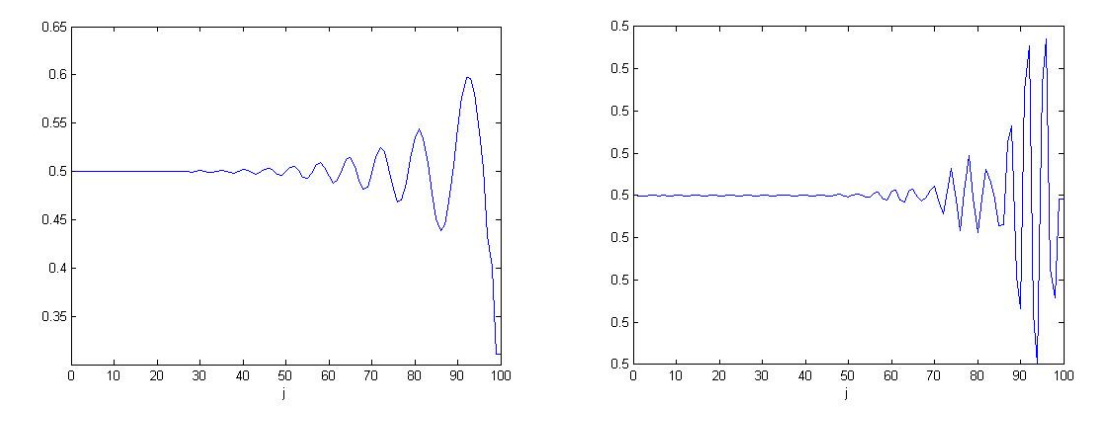

Obr. 3.7: Rovnice  $q_t + a q_x = 0$ , metoda; parametr  $a = 1$ , vlevo stav pro  $n = 1000$ , vpravo ustálené řešení  $(n = N = 5000)$ 

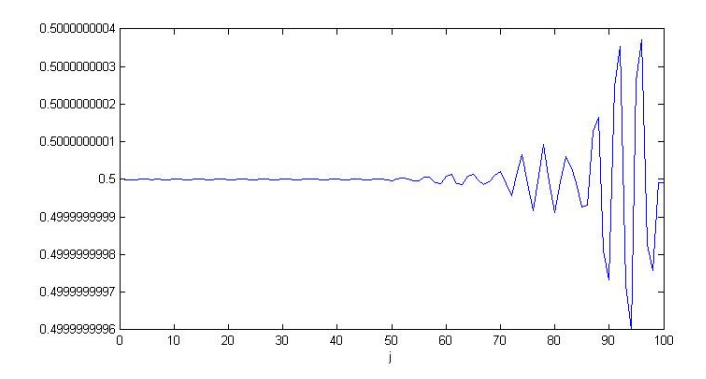

Obr. 3.8: Rovnice  $q_t + a q_x = 0$ , Laxova-Wendroffova metoda; parametr  $a = 1$ , ustálené řešení  $(n = N = 5000)$ , podrobnější popis hodnot na ose y

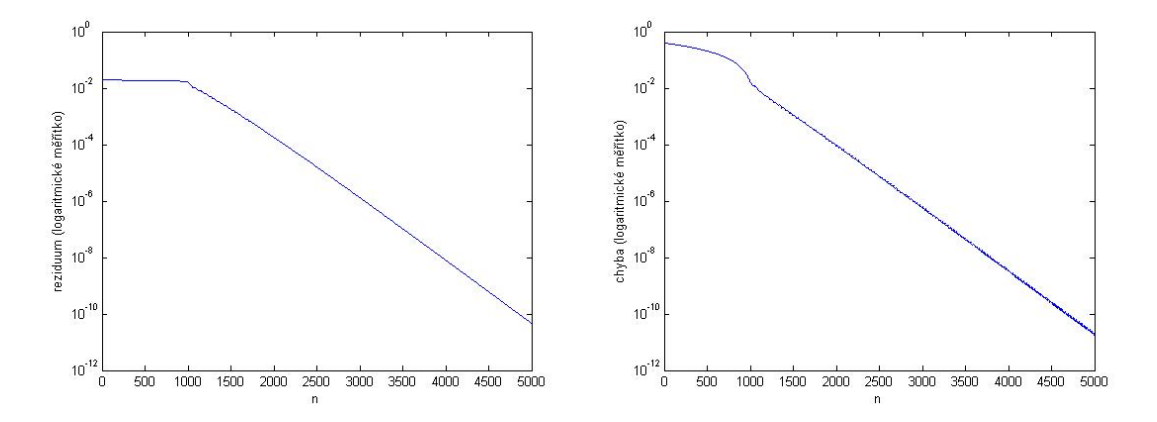

Obr. 3.9: Rovnice  $q_t + a q_x = 0$ , Laxova-Wendroffova metoda; parametr  $a = 1$ , vlevo reziduum, vpravo chyba

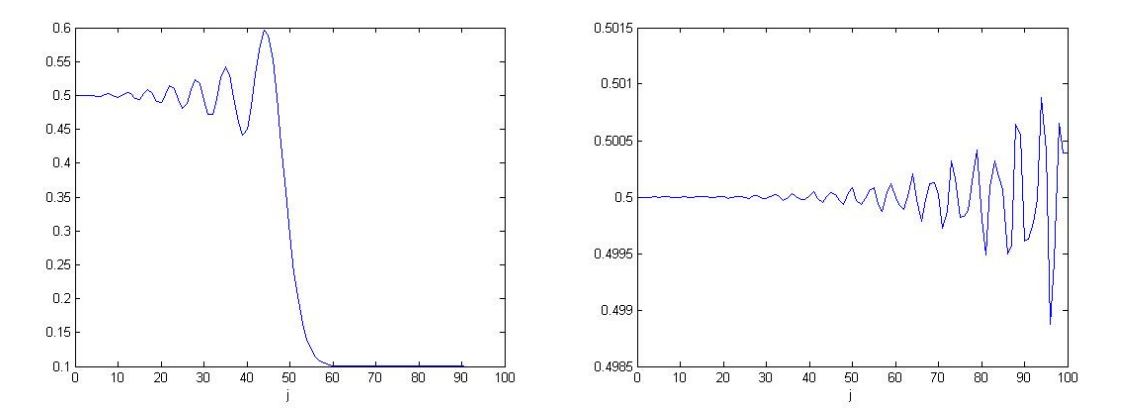

Obr. 3.10: Rovnice  $q_t + a q_x = 0$ , Laxova-Wendroffova metoda; parametr  $a = 0.5$ , vlevo stav pro  $n = 1000$ , vpravo ustélené řešení  $(n = N = 5000)$ 

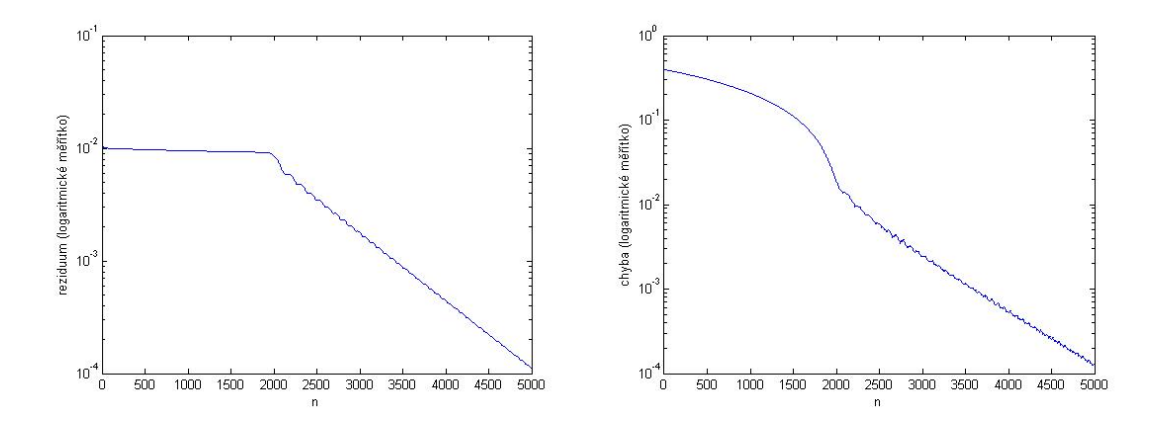

Obr. 3.11: Rovnice  $q_t + a q_x = 0$ , Laxova-Wendroffova metoda; parametr  $a = 0.5$ , vlevo reziduum, vpravo chyba

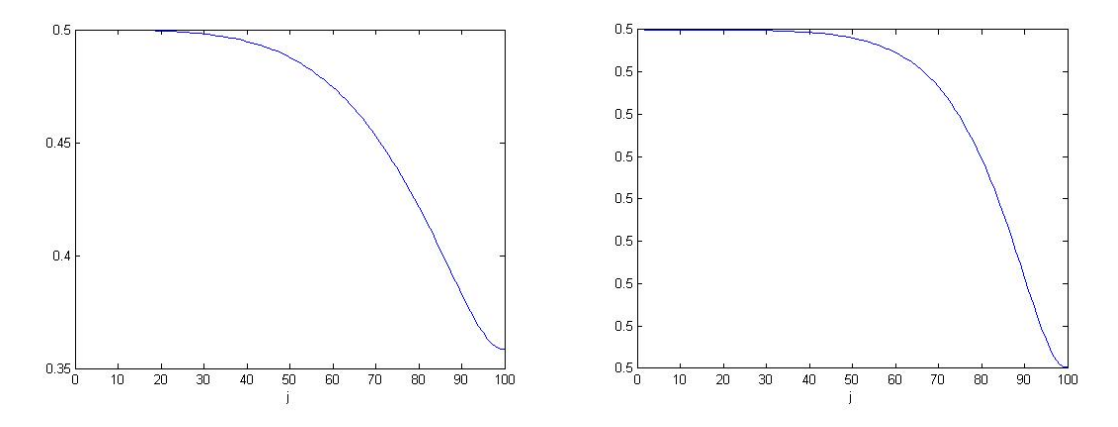

Obr. 3.12: Rovnice  $q_t + a q_x = 0$ , Laxova-Friedrichsova metoda; parametr  $a = 1$ , vlevo stav pro  $n = 1000$ , vpravo ustálené řešení  $(n = N = 5000)$ 

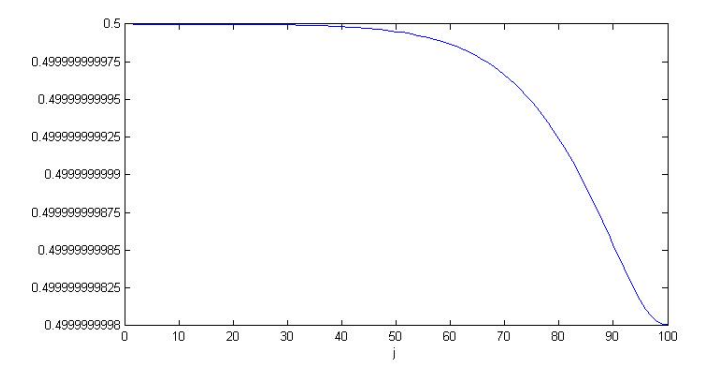

Obr. 3.13: Rovnice  $q_t + a q_x = 0$ , Laxova-Friedrichsova metoda; parametr  $a = 1$ , ustálené řešení  $(n = N = 5000)$ , podrobnější popis hodnot na ose  $y$ 

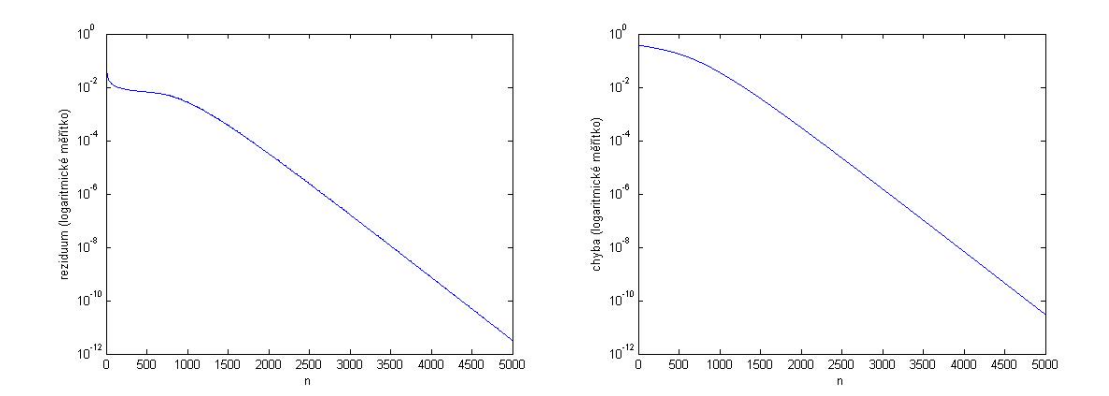

Obr. 3.14: Rovnice  $q_t + a q_x = 0$ , Laxova-Friedrichsova metoda; parametr  $a = 1$ , vlevo reziduum, vpravo chyba

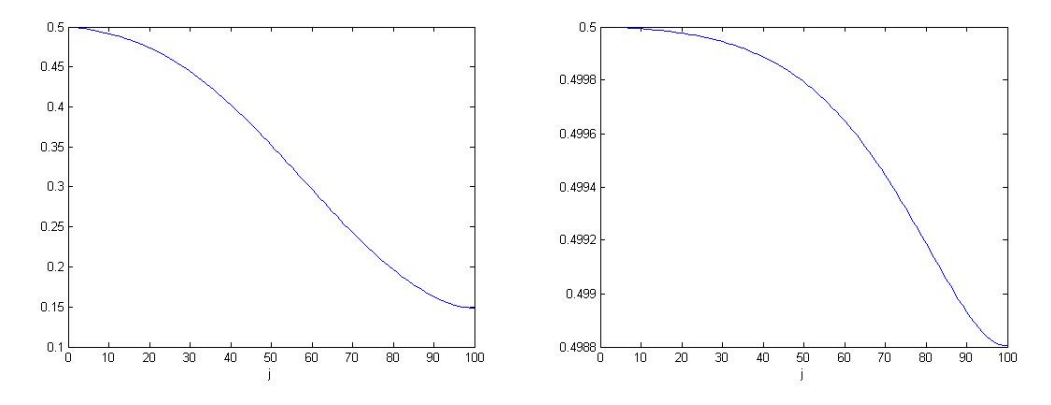

Obr. 3.15: Rovnice  $q_t + a q_x = 0$ , Laxova-Friedrichsova metoda; parametr  $a = 0.5$ , vlevo stav pro  $n = 1000$ , vpravo ustálené řešení  $(n = N = 5000)$ 

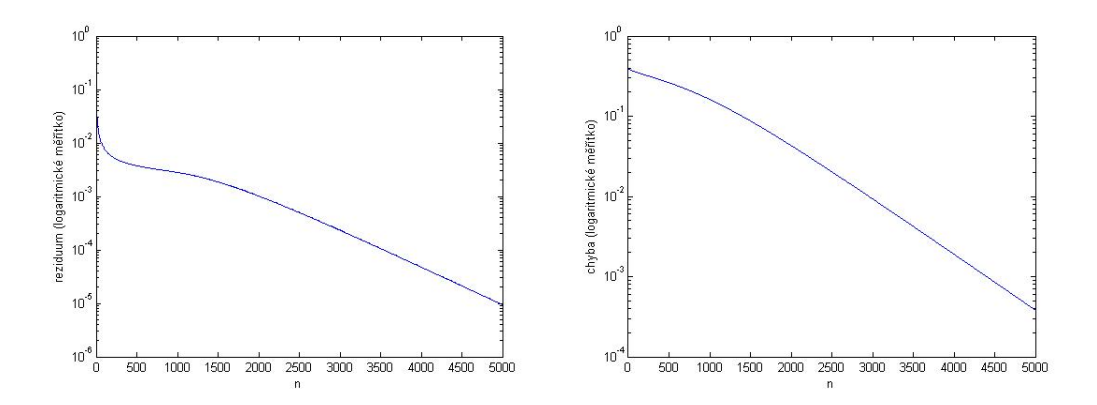

Obr. 3.16: Rovnice  $q_t + a q_x = 0$ , Laxova-Friedrichsova metoda; parametr  $a = 0.5$ , vlevo reziduum, vpravo chyba

### <span id="page-17-0"></span>**3.3 Lineární advekční rovnice s konstantní pravou stranou**

Nyní uvažujme rovnici s nenulovou pravou stranou

$$
q_t + a q_x = 1, \quad q(0, t) = p,\tag{3.10}
$$

hodnota představuje počáteční podmínku.

Přesné řešení v ustáleném stavu (časová derivace  $q_t$  je rovna nule) získáme úpravou výrazu  $aq_x = 1.$  Po intergaci získáme

$$
q = \frac{x}{a} + p,\tag{3.11}
$$

hodnota  $q$  je tedy lineární.

Nyní uvedeme použité metody (jejich odvození je analogické odvození z předchozího odstavce).

∙ Metoda upwind

$$
\mathrel{\diamond}~ a > 0
$$

$$
Q_j^{n+1} = Q_j^n - a \frac{\Delta t}{\Delta x} \left( Q_j^n - Q_{j-1}^n \right) + \Delta t, \tag{3.12}
$$

 $\diamond$ a $<$  0

$$
Q_j^{n+1} = Q_j^n - a \frac{\Delta t}{\Delta x} \left( Q_{j+1}^n - Q_j^n \right) + \Delta t, \tag{3.13}
$$

∙ Laxova-Wendroffova metoda

$$
Q_j^{n+1} = Q_j^n - \frac{a\Delta t}{2\Delta x} \left( Q_{j+1}^n - Q_{j-1}^n \right) + \frac{a^2 \left( \Delta t \right)^2}{2 \left( \Delta x \right)^2} \left( Q_{j+1}^n - 2Q_j^n + Q_{j-1}^n \right) + \Delta t,\tag{3.14}
$$

∙ Laxova-Friedrichsova metoda

$$
Q_j^{n+1} = \frac{1}{2} \left( Q_{j+1}^n + Q_{j-1}^n \right) - \frac{a \Delta t}{2 \Delta x} \left( Q_{j+1}^n - Q_{j-1}^n \right) + \Delta t.
$$
 (3.15)

Dosazené parametry:

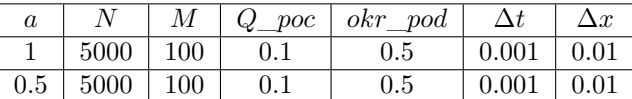

Význam parametrů je stejný jako v předchozím případě.

<span id="page-18-0"></span>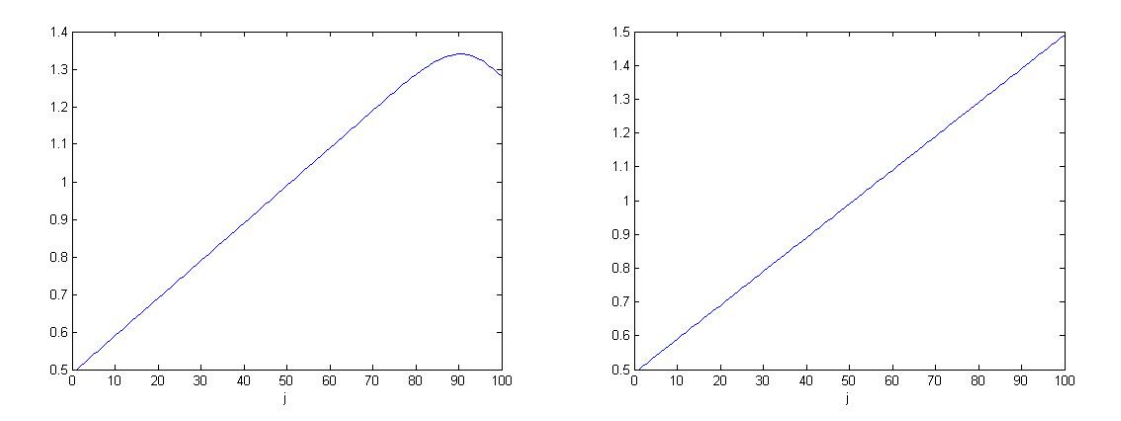

Obr. 3.17: Rovnice  $q_t + a q_x = 1$ , metoda upwind; parametr  $a = 1$ . Vlevo stav pro  $n = 1000$ , vpravo ustálené řešení $(n = N = 5000)$ 

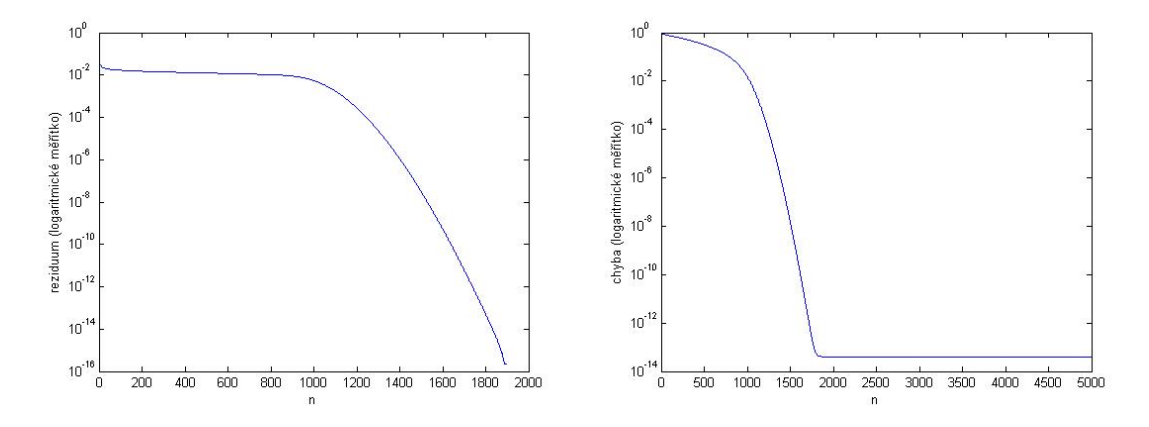

Obr. 3.18: Rovnice  $q_t + a q_x = 1$ , metoda upwind; parametr  $a = 1$ , vlevo reziduum, vpravo chyba

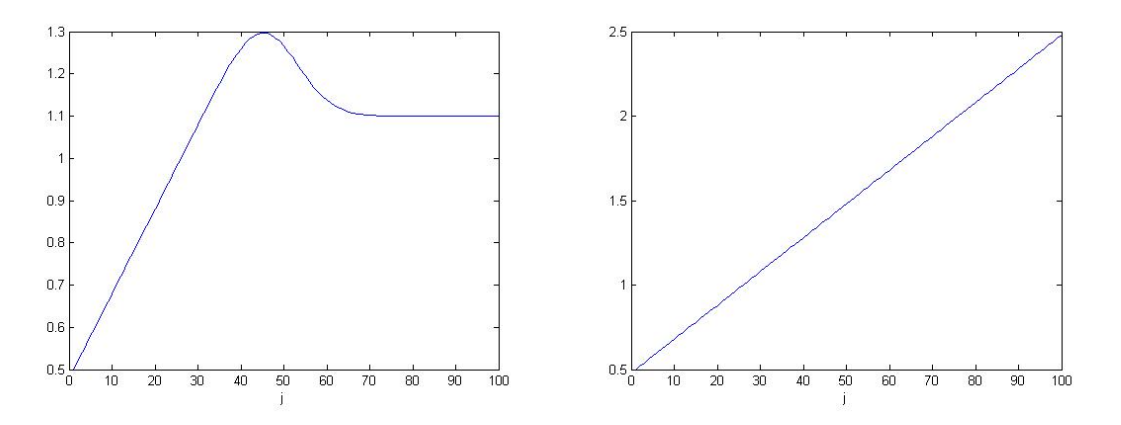

Obr. 3.19: Rovnice  $q_t + a q_x = 1$ , metoda upwind; parametr  $a = 0.5$ . Vlevo stav pro  $n = 1000$ , vpravo ustálené řešení  $(n = N = 5000)$ 

<span id="page-19-0"></span>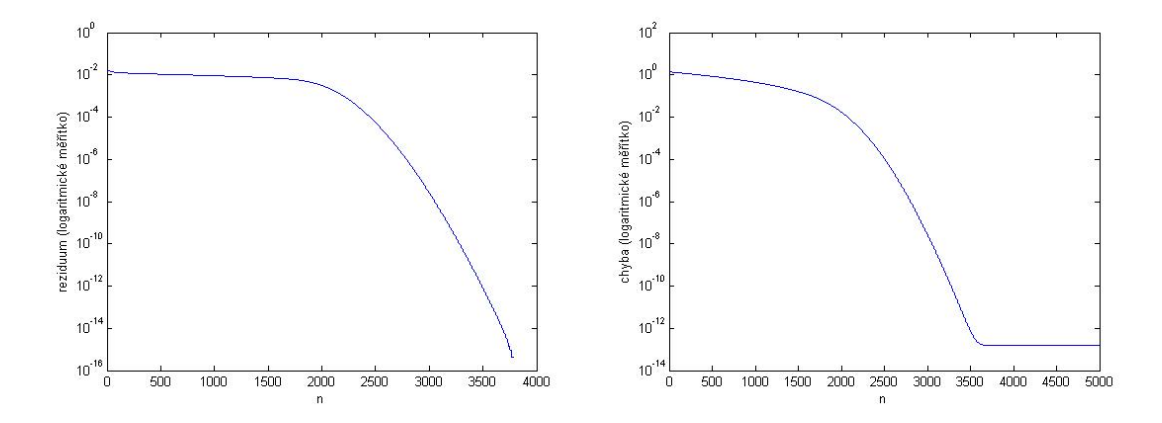

Obr. 3.20: Rovnice  $q_t + a q_x = 1$ , metoda upwind; parametr  $a = 0.5$ , vlevo reziduum, vpravo chyba

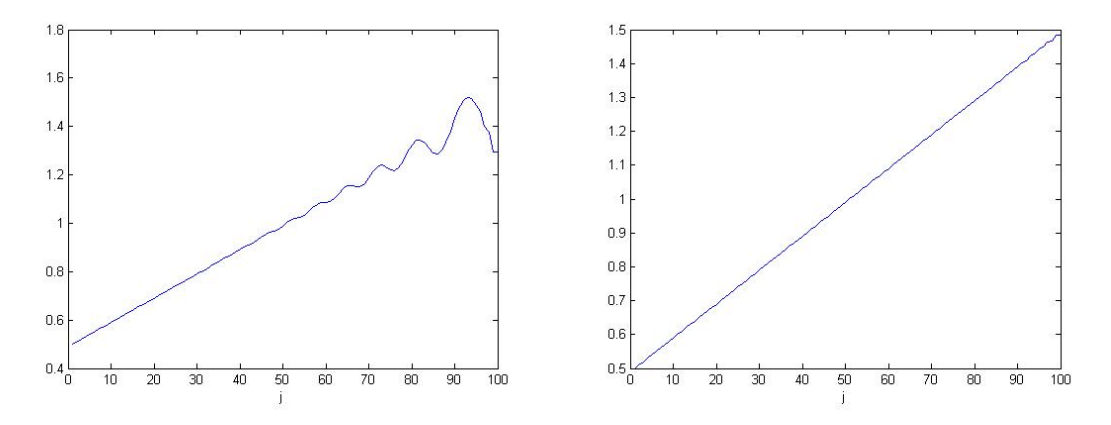

Obr. 3.21: Rovnice  $q_t + a q_x = 1$ , Laxova-Wendroffova metoda; parametr  $a = 1$ . Vlevo stav pro  $n = 1000$ , vpravo ustálené řešení  $(n = N = 5000)$ 

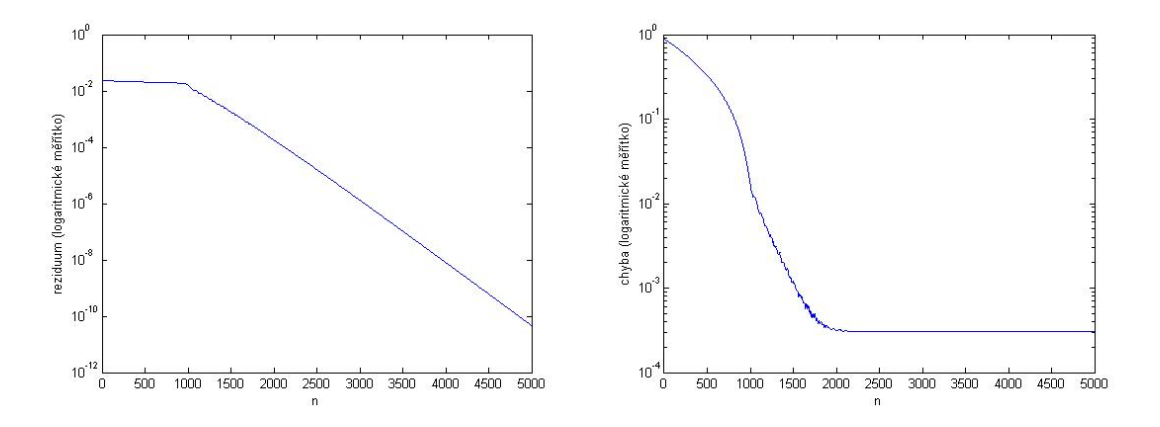

Obr. 3.22: Rovnice  $q_t + a q_x = 1$ , Laxova-Wendroffova metoda; parametr  $a = 1$ , vlevo reziduum, vpravo chyba

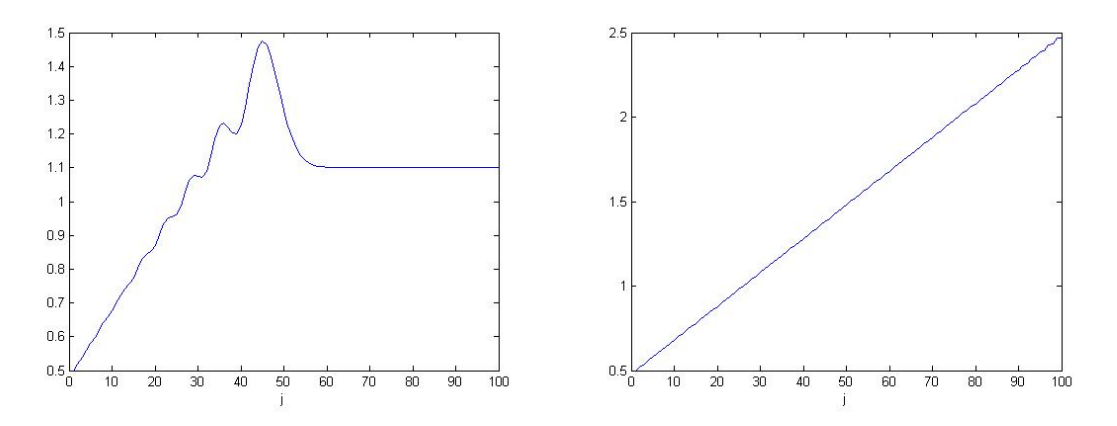

Obr. 3.23: Rovnice  $q_t + a q_x = 1$ , Laxova-Wendroffova metoda; parametr  $a = 0.5$ . Vlevo stav pro  $n = 1000$ , vpravo ustálené řešení  $(n = N = 5000)$ 

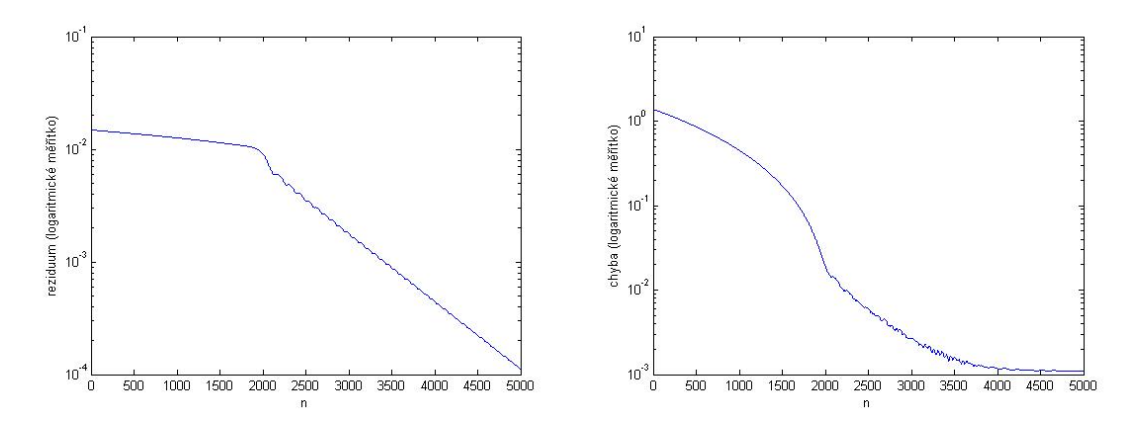

Obr. 3.24: Rovnice  $q_t + a q_x = 1$ , Laxova-Wendroffova metoda; parametr  $a = 0.5$ , vlevo reziduum, vpravo chyba

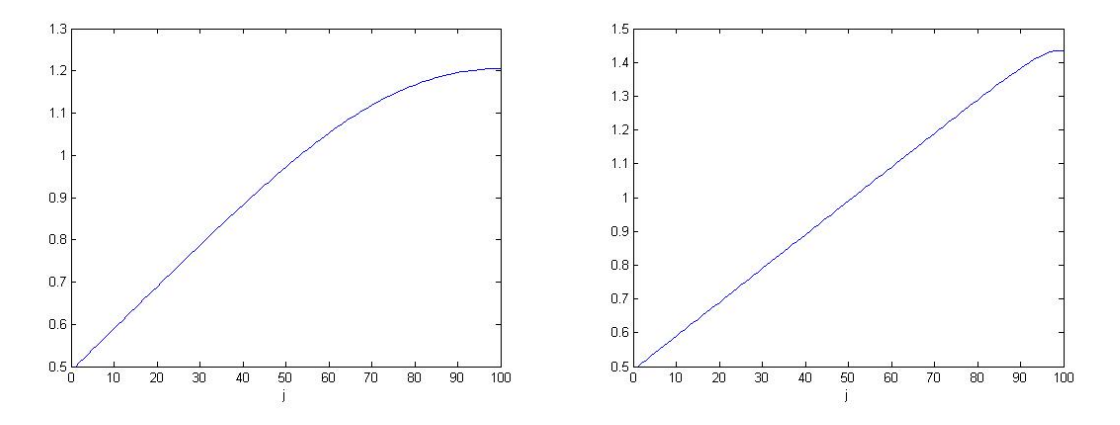

Obr. 3.25: Rovnice  $q_t + a q_x = 1$ , Laxova-Friedrichsova metoda; parametr  $a = 1$ . Vlevo stav pro  $n = 1000$ , vpravo ustálené řešení  $(n = N = 5000)$ 

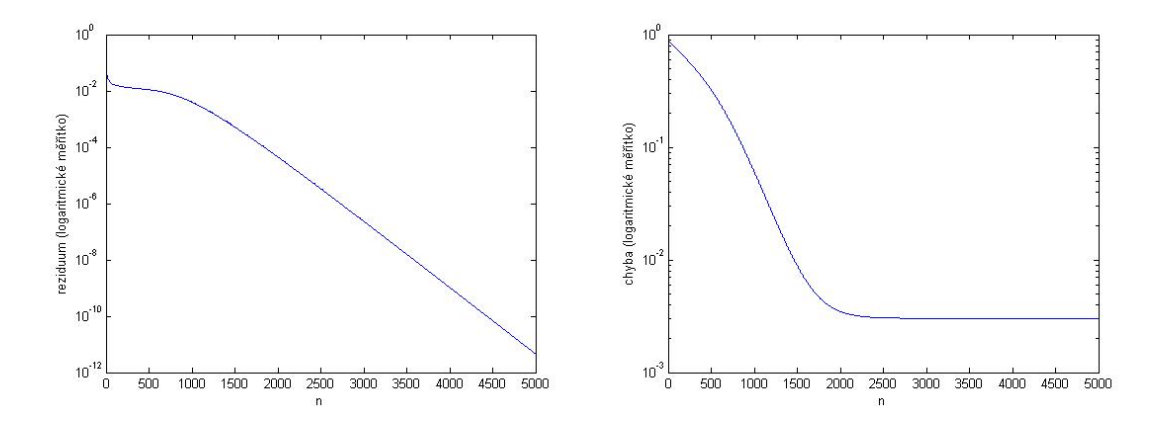

Obr. 3.26: Rovnice  $q_t + a q_x = 1$ , Laxova-Friedrichsova metoda; parametr  $a = 1$ , vlevo reziduum, vpravo chyba

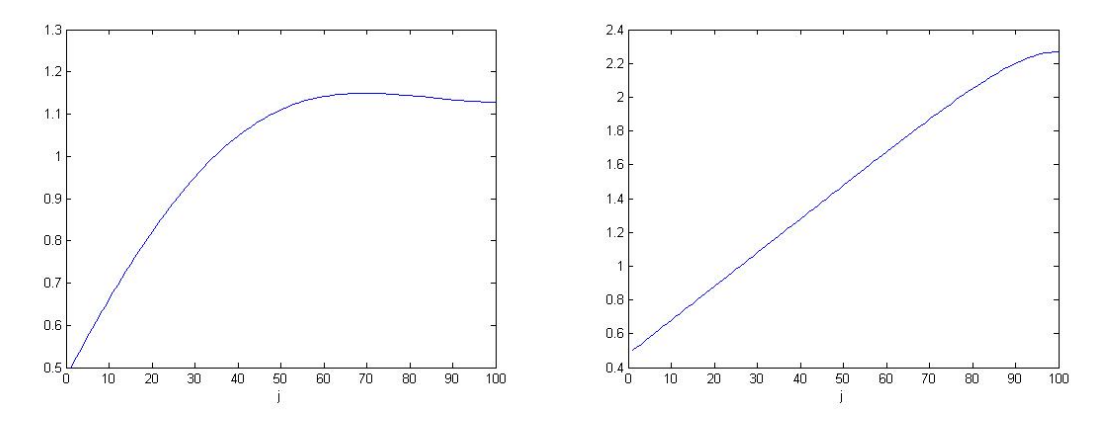

Obr. 3.27: Rovnice  $q_t + a q_x = 1$ , Laxova-Friedrichsova metoda; parametr  $a = 0.5$ . Vlevo stav pro  $n = 1000$ , vpravo ustálené řešení  $(n = N = 5000)$ 

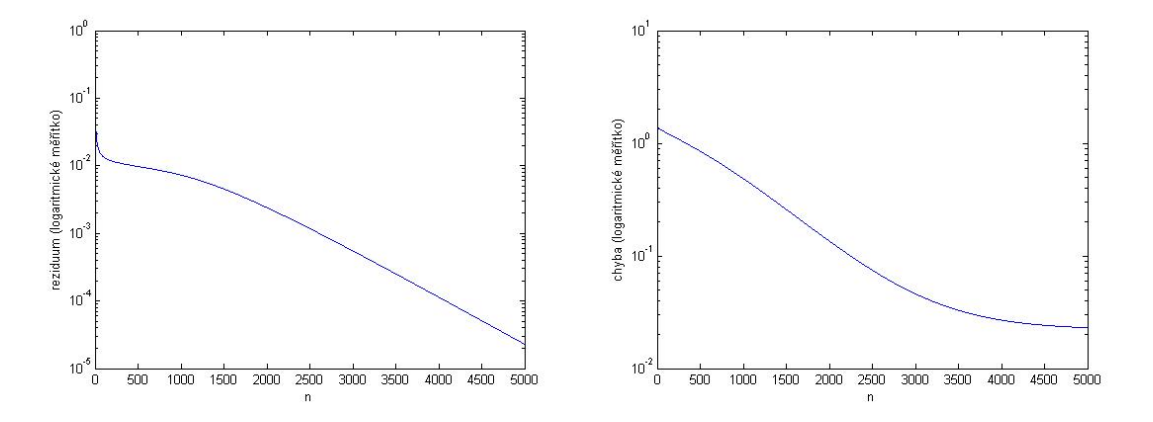

Obr. 3.28: Rovnice  $q_t + a q_x = 1$ , Laxova-Friedrichsova metoda; parametr  $a = 0.5$ , vlevo reziduum, vpravo chyba

## <span id="page-22-0"></span>**3.4 Výpočet řádu pro lineární advekční rovnici s konstantní pravou stranou**

Stanovíme numerický řád metody upwind pro rovnici  $q_t + a q_x = 1$ . Řešení, reziduum a chyba pro  $\Delta x$  jsou zobrazeny na obr. [3.17](#page-18-0) - [3.20.](#page-19-0) Vypočítaná hodnota řádu vychází nulová. Je to dáno tím, že chyba je pro Δx i Δx/2 velmi malá, způsobená pouze zaokrouhlovacími chybami a volbou zastavovací podmínky, obě hodnoty si jsou téměř rovny a  $log 1 = 0$ . Pomineme-li jejich vliv, dostáváme přesné řešení.

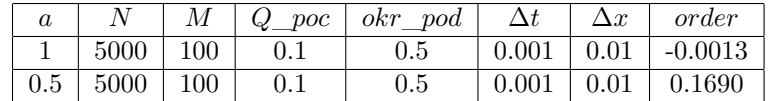

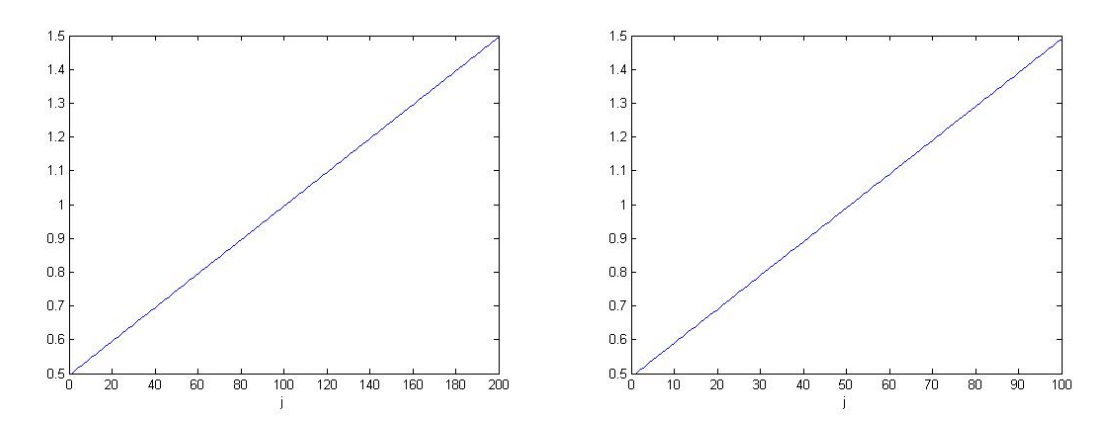

Obr. 3.29: Výpočet pro rovnici  $q_t + a q_x = 1$ , metoda upwind; výpočet s parametrem  $\Delta x/2$  je určen pro potřeby stanovení řádu; vlevo parametr  $a = 1$ , vpravo parametr  $a = 0.5$ 

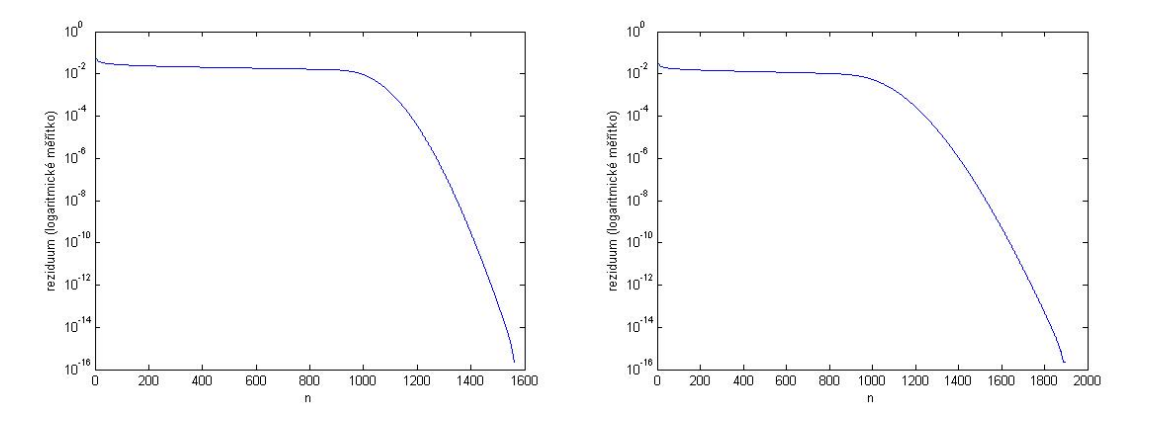

Obr. 3.30: Reziduum pro rovnici  $q_t + a q_x = 1$ , metoda upwind; výpočet s parametrem  $\Delta x/2$  je určen pro potřeby stanovení řádu; vlevo parametr  $a = 1$ , vpravo parametr  $a = 0.5$ 

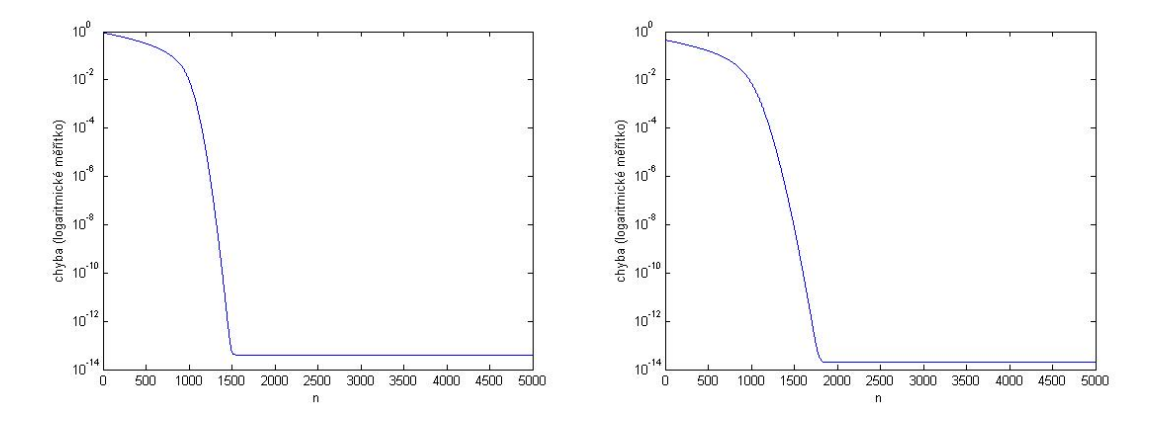

Obr. 3.31: Chyba pro rovnici  $q_t + a q_x = 1$ , metoda upwind; výpočet s parametrem  $\Delta x/2$  je určen pro potřeby stanovení řádu; vlevo parametr  $a = 1$ , vpravo parametr  $a = 0.5$ 

### <span id="page-23-0"></span>**3.5 Lineární advekční rovnice s obecnou pravou stranou**

Konstantní pravou stranu zaměníme za  $q$ , tedy

$$
q_t + a q_x = q. \tag{3.16}
$$

Přesné řešení v ustáleném stavu (časová derivace  $q_t$  je rovna nule) má tvar

$$
q = e^{\frac{x}{a} + c_1} = ce^{\frac{x}{a}},
$$
\n(3.17)

za  $c$ dosadíme okrajovou podmínku.

Přehled metod:

∙ Laxova-Friedrichsova metoda:

$$
Q_i^{n+1} = \frac{1}{2} \left( Q_{i+1}^n + Q_{i-1}^n \right) - \frac{a\Delta t}{2\Delta x} \left( Q_{i+1}^n - Q_{i-1}^n \right) + \Delta t Q_i^n, \tag{3.18}
$$

∙ Laxova-Wendroffova metoda:

$$
Q_i^{n+1} = Q_i^n - \frac{a\Delta t}{2\Delta x} \left( Q_{i+1}^n - Q_{i-1}^n \right) + \frac{a^2 \Delta t^2}{2\Delta x^2} \left( Q_{i+1}^n - 2Q_i^n + Q_{i-1}^n \right) + \Delta t Q_i^n, \tag{3.19}
$$

∙ Metoda typu upwind:

$$
Q_i^{n+1} = Q_i^n - \frac{a\Delta t}{\Delta x} \left( Q_i^n - Q_{i-1}^n \right) + \frac{\Delta t}{2} \left( Q_{i-1}^n + Q_i^n \right). \tag{3.20}
$$

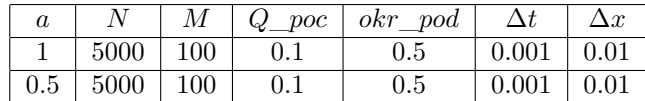

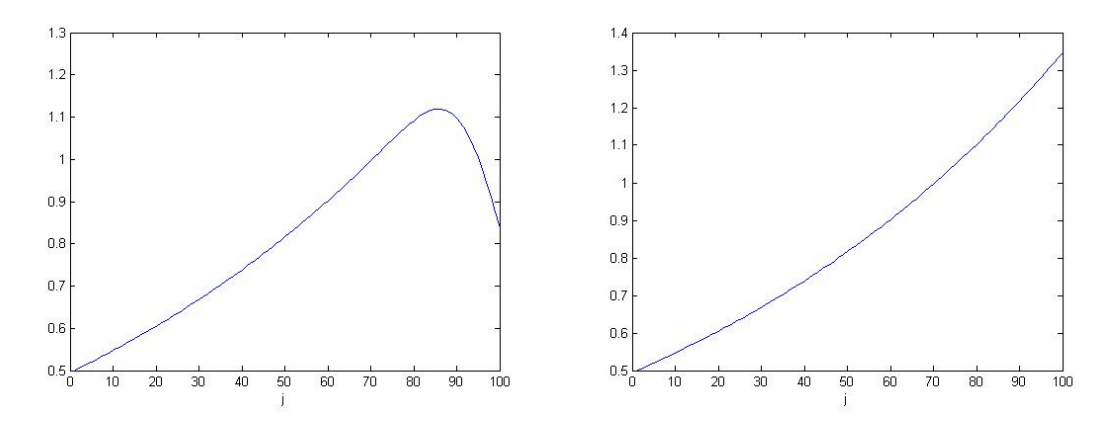

Obr. 3.32: Rovnice  $q_t + a q_x = q$ , metoda upwind; parametr  $a = 1$ . Vlevo stav pro  $n = 1000$ , vpravo ustálené řešení $(n = N = 5000)$ 

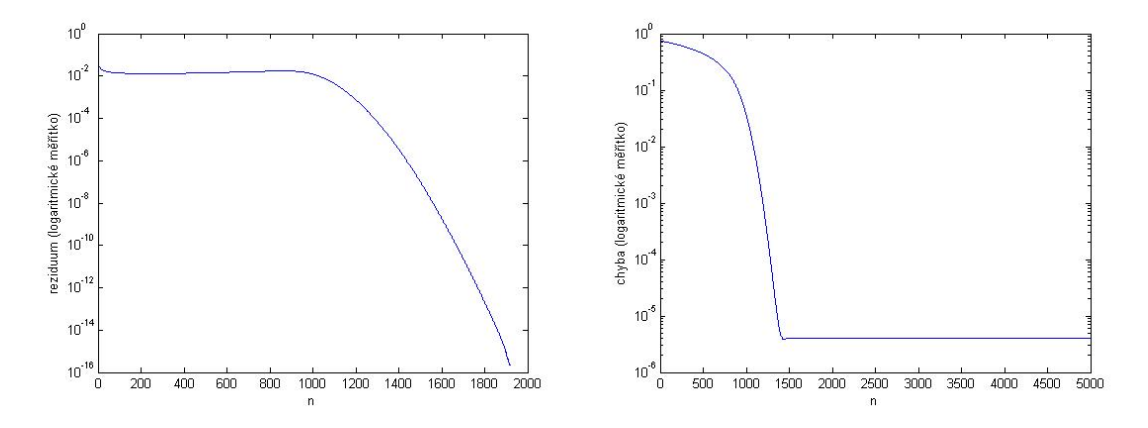

Obr. 3.33: Rovnice  $q_t + a q_x = q$ , metoda upwind; parametr  $a = 1$ , vlevo reziduum, vpravo chyba

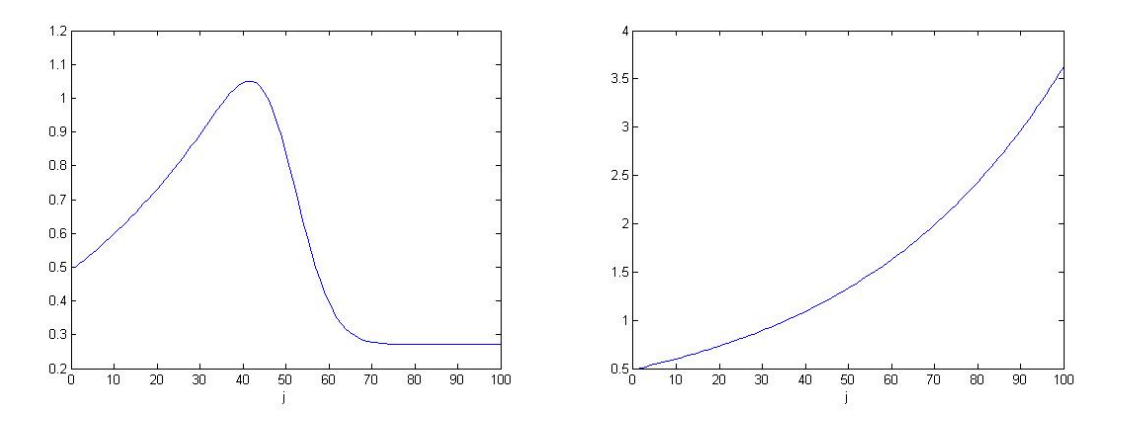

Obr. 3.34: Rovnice  $q_t + a q_x = q$ , metoda upwind; parametr  $a = 0.5$ . Vlevo stav pro  $n = 1000$ , vpravo ustálené řešení  $(n = N = 5000)$ 

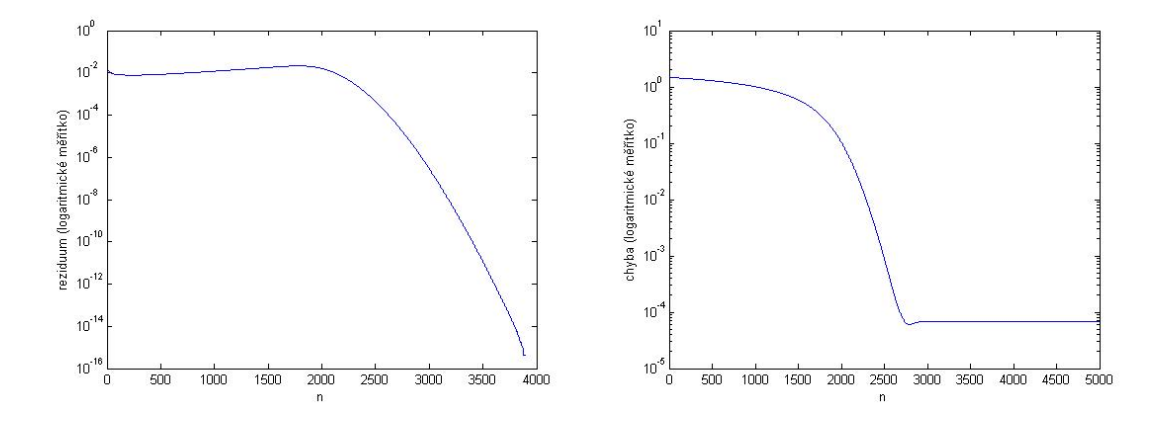

Obr. 3.35: Rovnice  $q_t + a q_x = q$ , metoda upwind; parametr  $a = 0.5$ , vlevo reziduum, vpravo chyba

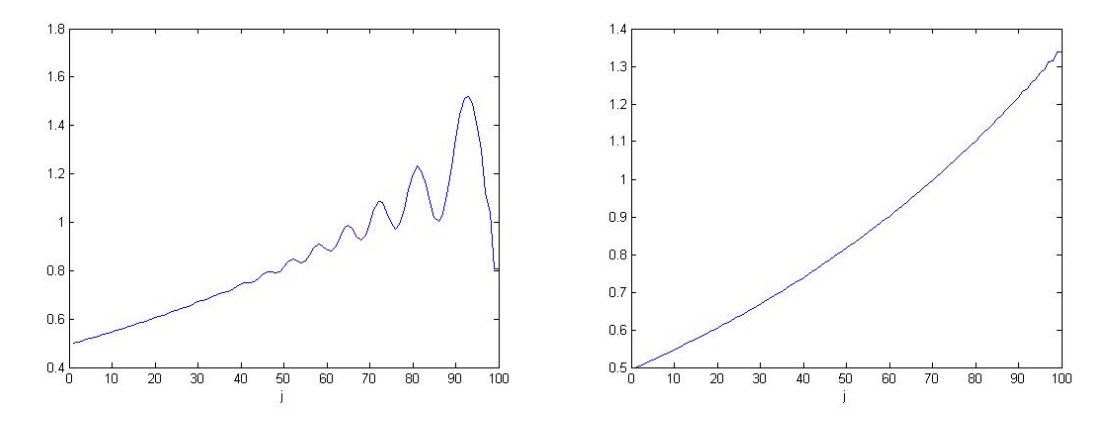

Obr. 3.36: Rovnice  $q_t + a q_x = q$ , Laxova-Wendroffova metoda; parametr  $a = 1$ . Vlevo stav pro  $n = 1000$ , vpravo ustálené řešení  $(n = N = 5000)$ 

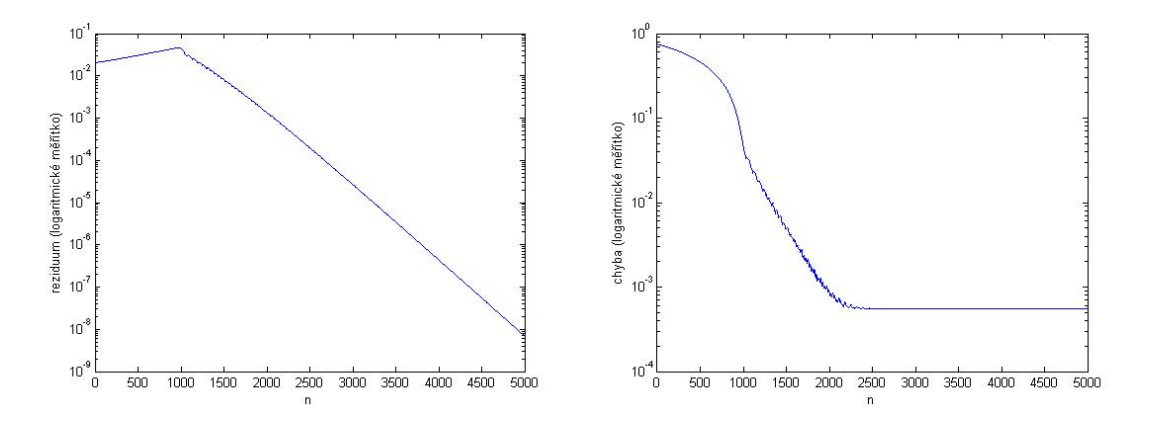

Obr. 3.37: Rovnice  $q_t + a q_x = q$ , Laxova-Wendroffova metoda; parametr  $a = 1$ , vlevo reziduum, vpravo chyba

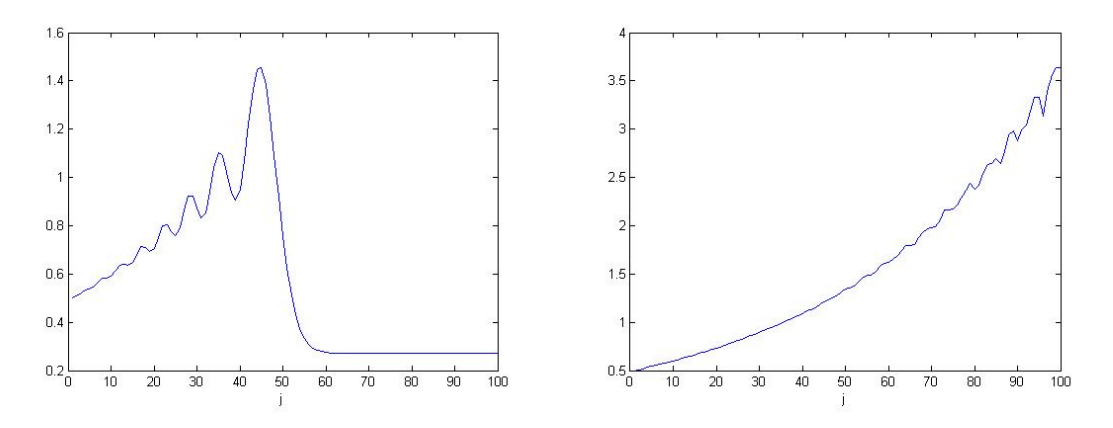

Obr. 3.38: Rovnice  $q_t + a q_x = q$ , Laxova-Wendroffova metoda; parametr  $a = 0.5$ . Vlevo stav pro  $n = 1000$ , vpravo ustálené řešení  $(n = N = 5000)$ 

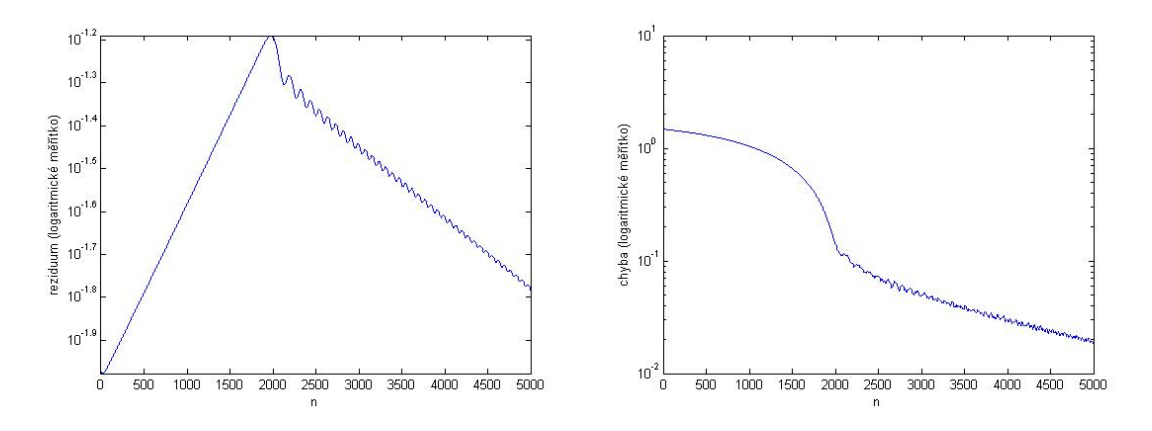

Obr. 3.39: Rovnice  $q_t + a q_x = q$ , Laxova-Wendroffova metoda; parametr  $a = 0.5$ , vlevo reziduum, vpravo chyba

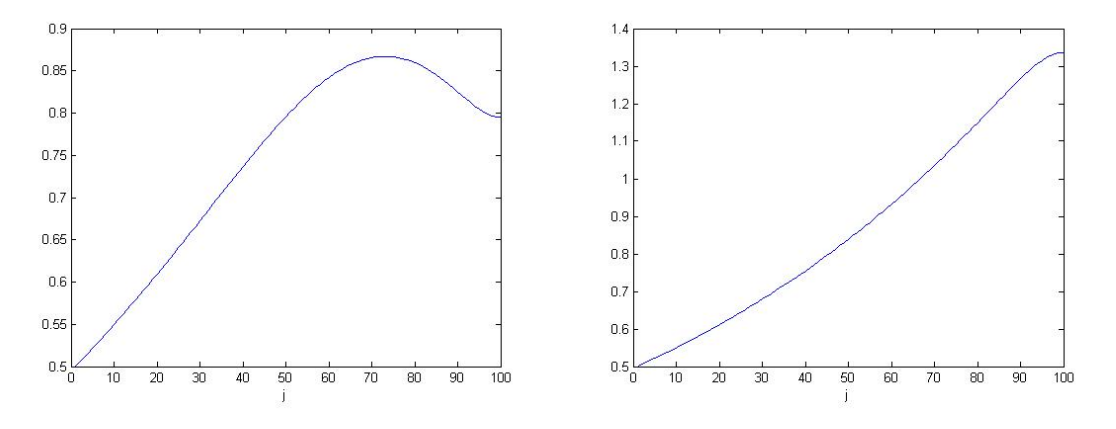

Obr. 3.40: Rovnice  $q_t + a q_x = q$ , Laxova-Friedrichsova metoda; parametr  $a = 1$ . Vlevo stav pro  $n = 1000$ , vpravo ustálené řešení  $(n = N = 5000)$ 

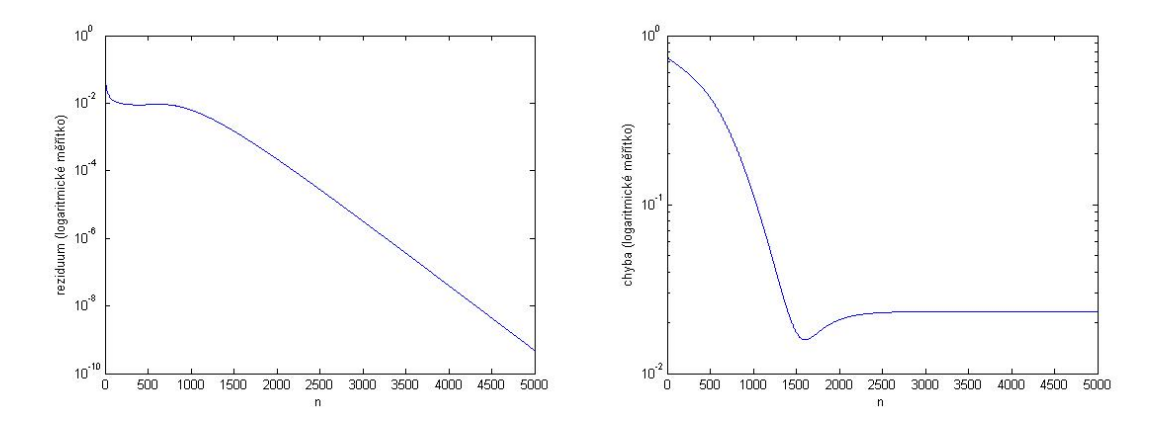

Obr. 3.41: Rovnice  $q_t + a q_x = q$ , Laxova-Friedrichsova metoda; parametr  $a = 1$ , vlevo reziduum, vpravo chyba

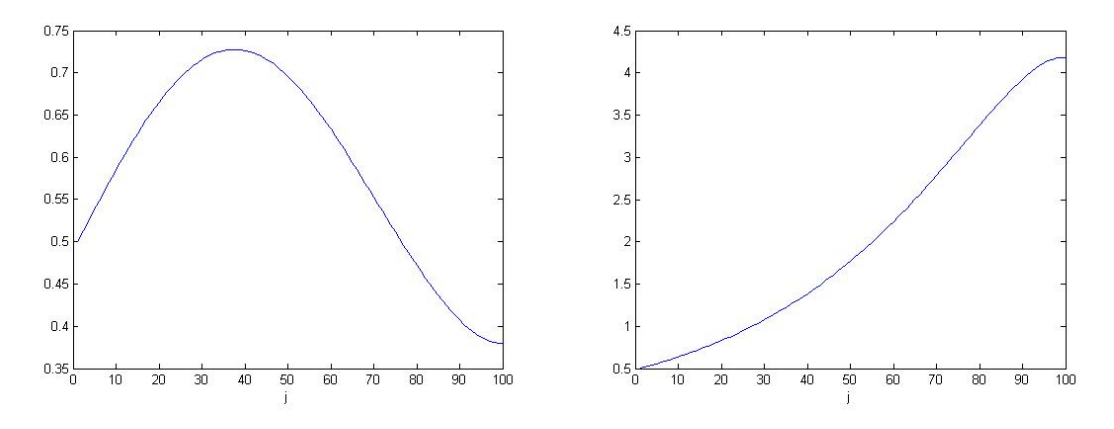

Obr. 3.42: Rovnice  $q_t + a q_x = q$ , Laxova-Friedrichsova metoda; parametr  $a = 0.5$ . Vlevo stav pro  $n = 1000$ , vpravo ustálené řešení  $(n = N = 5000)$ 

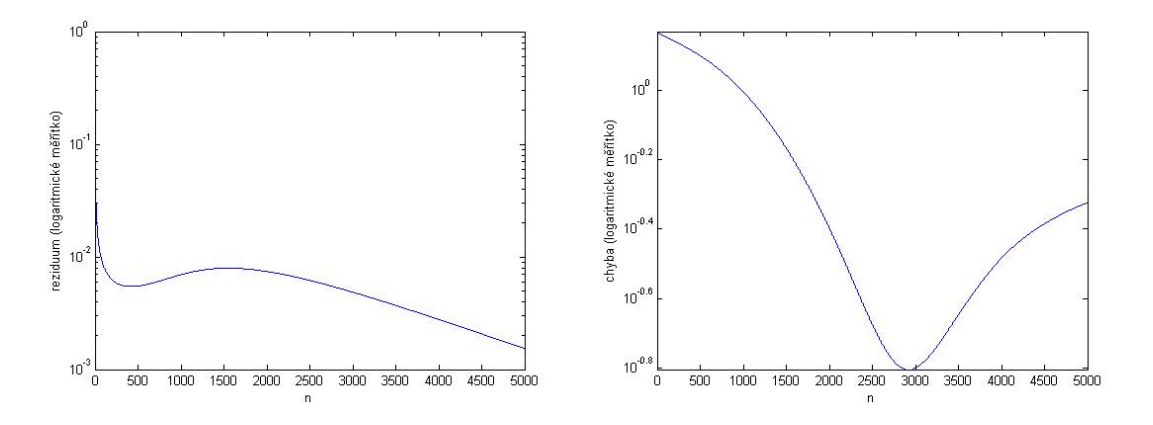

Obr. 3.43: Rovnice  $q_t + a q_x = q$ , Laxova-Friedrichsova metoda; parametr  $a = 0.5$ , vlevo reziduum, vpravo chyba

## <span id="page-28-0"></span>**3.6 Výpočet řádu pro lineární advekční rovnici s obecnou pravou stranou**

Pro případ předchozí rovnice budeme realizovat výpočet řádu metody (opět pro metodu typu upwind). Výpočet je upraven tak, aby byl při velikosti rezidua menší než nastavené eps ukončen cyklus. Vztah pro výpočet řádu je uveden v odstavci [3.2.](#page-10-0)

Jak je vidět z následující tabulky, dospěli jsme k druhému řádu metody. Dosazené parametry:

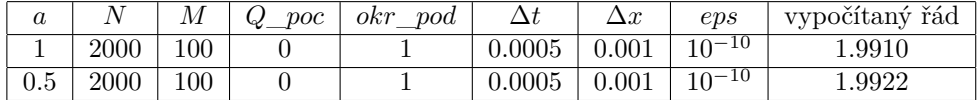

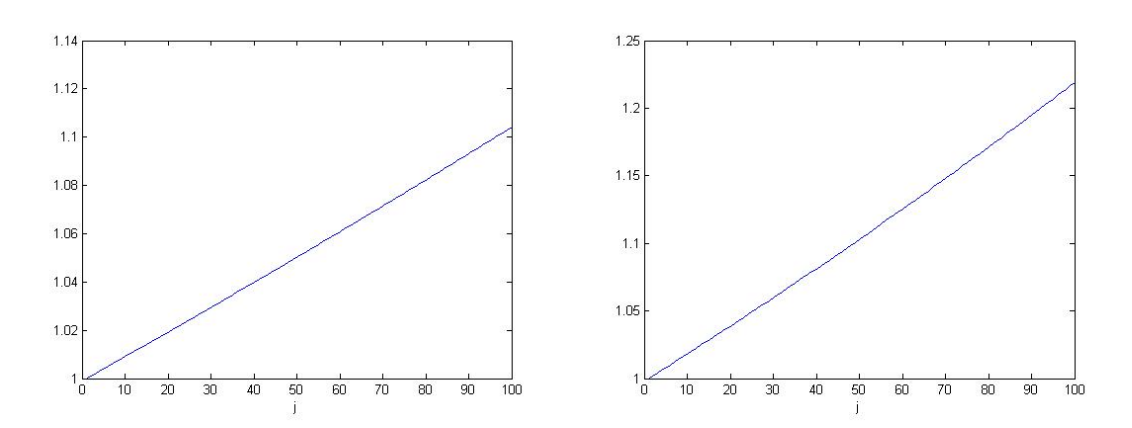

Obr. 3.44: Výpočet pro rovnici  $q_t + a q_x = q$ , metoda upwind; ustálené řešení pro  $\Delta x$ ; vlevo parametr  $a = 1$ , vpravo parametr  $a = 0.5$ 

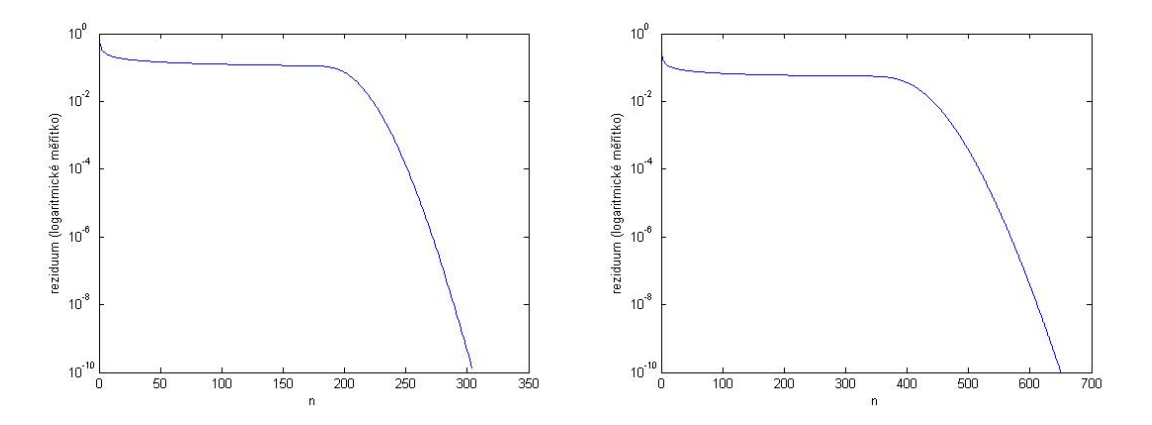

Obr. 3.45: Výpočet pro rovnici  $q_t + a q_x = q$ , metoda upwind; reziduum pro  $\Delta x$ ; vlevo parametr  $a = 1$ , vpravo parametr  $a = 0.5$ 

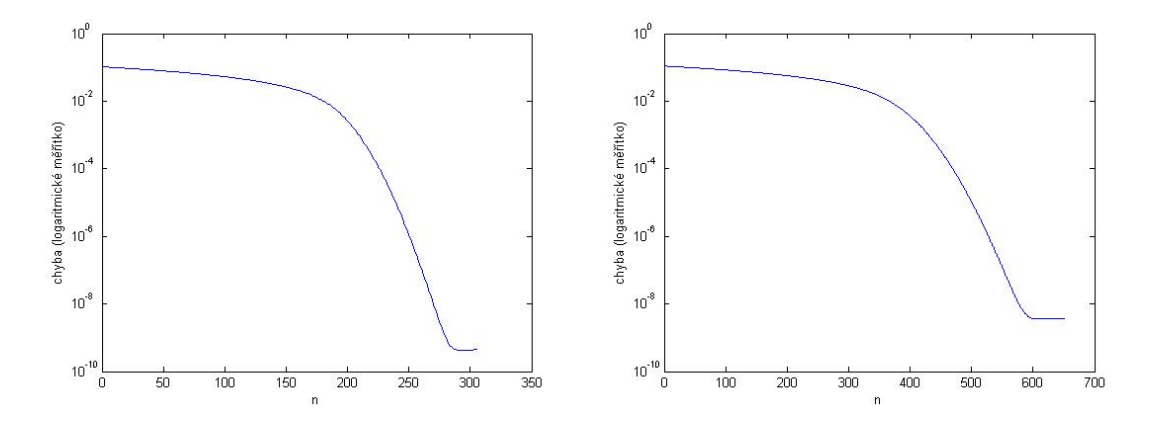

Obr. 3.46: Výpočet pro rovnici  $q_t + a q_x = q$ , metoda upwind; chyba pro  $\Delta x$ ; vlevo parametr  $a = 1$ , vpravo parametr  $a = 0.5$ 

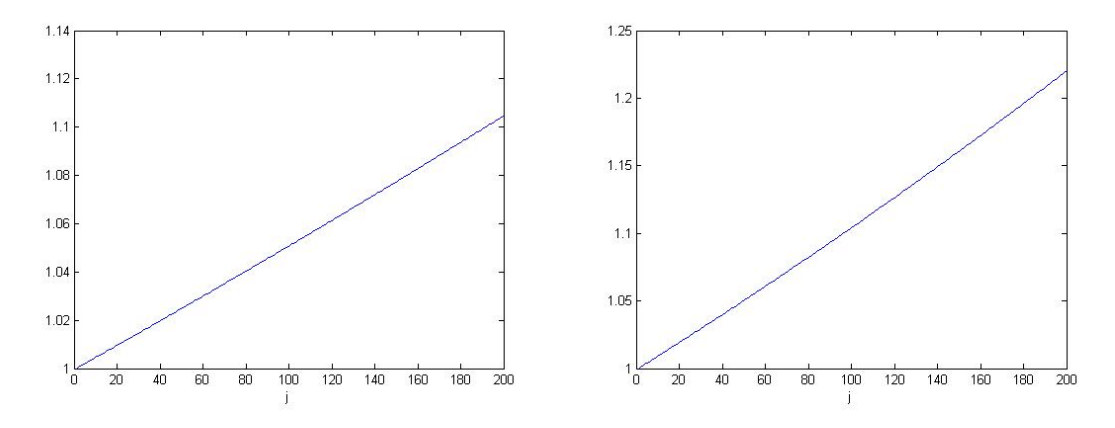

Obr. 3.47: Výpočet pro rovnici  $q_t + a q_x = q$ , metoda upwind; ustálené řešení pro  $\Delta x/2$ ; vlevo parametr  $a = 1$ , vpravo parametr  $a = 0.5$ 

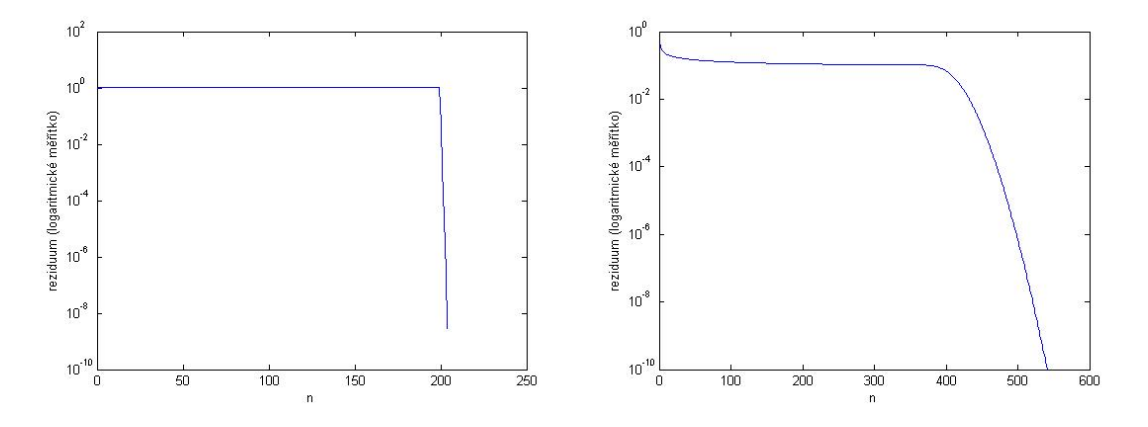

Obr. 3.48: Výpočet pro rovnici  $q_t + a q_x = q$ , metoda upwind; reziduum pro  $\Delta x/2$ ; vlevo parametr  $a = 1$ , vpravo parametr  $a = 0.5$ 

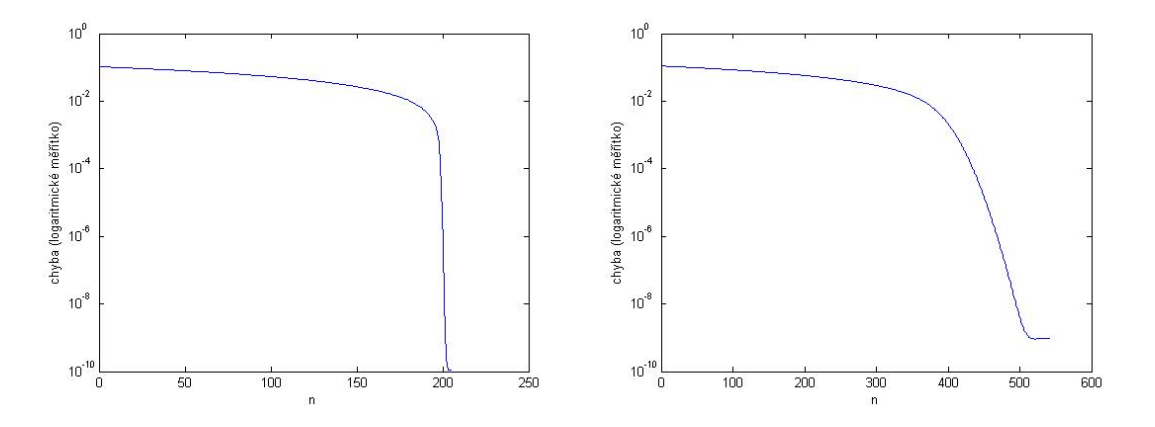

Obr. 3.49: Výpočet pro rovnici  $q_t + a q_x = q$ , metoda upwind; chyba pro  $\Delta x/2$ ; vlevo parametr  $a = 1$ , vpravo parametr  $a = 0.5$ 

## <span id="page-30-0"></span>**3.7 Lineární advekční rovnice s nehladkou pravou stranou**

Uvažujme ještě rovnici

$$
q_t + a q_x = 2x, \ \ x < 0 \tag{3.21}
$$

$$
q_t + a q_x = x, \ \ x > 0,\tag{3.22}
$$

 je z intervalu (−1*,* 1), v grafech je na vodorovné ose hodnota . Určení přesného řešení:

∙ pro  *<* 0:

 $q_t + a q_x = 2x.$ 

Časová derivace je v ustáleném stavu rovna nule, tedy $q_t=0$ 

$$
aq_x=2x.
$$

Po separaci proměnných a intergraci dostaneme

$$
q = \frac{1}{a}x^2 + c,\t\t(3.23)
$$

pro  $x = -1$  musíme dostat hodnotu  $okr\_pod$ , tedy  $c = okr\_pod - \frac{1}{a}$ .

 $\bullet$  pro  $x > 0$ :

 $q_t + a q_x = x$ 

Ustálený stav,  $q_t = 0$ 

$$
aq_x=x.
$$

Po separaci proměnných a integraci dostaneme

$$
q = \frac{1}{2a}x^2 + c,\tag{3.24}
$$

pro  $x = -1$  musíme dostat hodnotu  $okr\_pod$ , tedy  $c = okr\_pod - \frac{1}{2a}$ .

Od této chvíle se budeme zabývat pouze metodou typu upwind:

 $\bullet$  pro  $a > 0$ 

 $\diamond\,$ pro $x<0$ 

 $\Diamond$  pro  $x > 0$ 

$$
Q_j^{n+1} = Q_j^n - a \frac{\Delta t}{\Delta x} \left( Q_j^n - Q_{j-1}^n \right) + 2\Delta t x_j,
$$
\n(3.25)

$$
Q_j^{n+1} = Q_j^n - a \frac{\Delta t}{\Delta x} \left( Q_j^n - Q_{j-1}^n \right) + \Delta t x_j,
$$
\n(3.26)

∙ pro  *<* 0

 $\diamond\,$ pro $x<0$ 

$$
Q_j^{n+1} = Q_j^n - a \frac{\Delta t}{\Delta x} \left( Q_{j+1}^n - Q_j^n \right) + 2\Delta t x_j,
$$
\n(3.27)

$$
\diamond\ \mathrm{pro}\ x > 0
$$

$$
Q_j^{n+1} = Q_j^n - a \frac{\Delta t}{\Delta x} \left( Q_{j+1}^n - Q_j^n \right) + \Delta t x_j,
$$
\n(3.28)

x je dáno vztahem  $x_j = j\Delta x - 1$ .

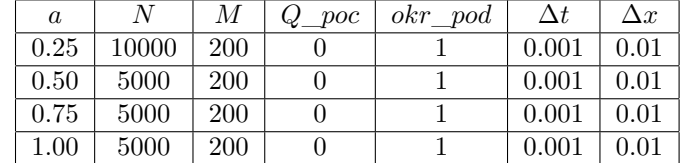

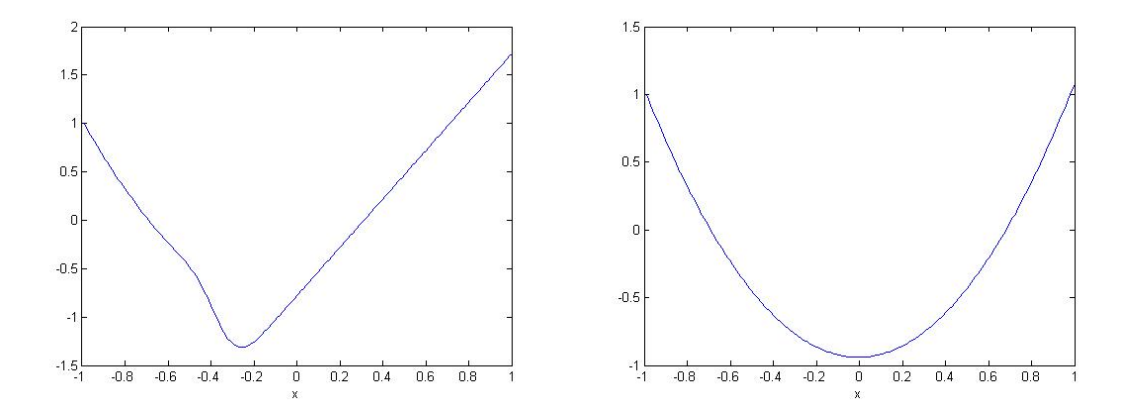

Obr. 3.50: Rovnice s nehladkou pravou stranou, parametr  $a = 0.25$ , vlevo stav pro  $n = 2500$ , vpravo ustálené řešení  $(n = N = 10000)$ 

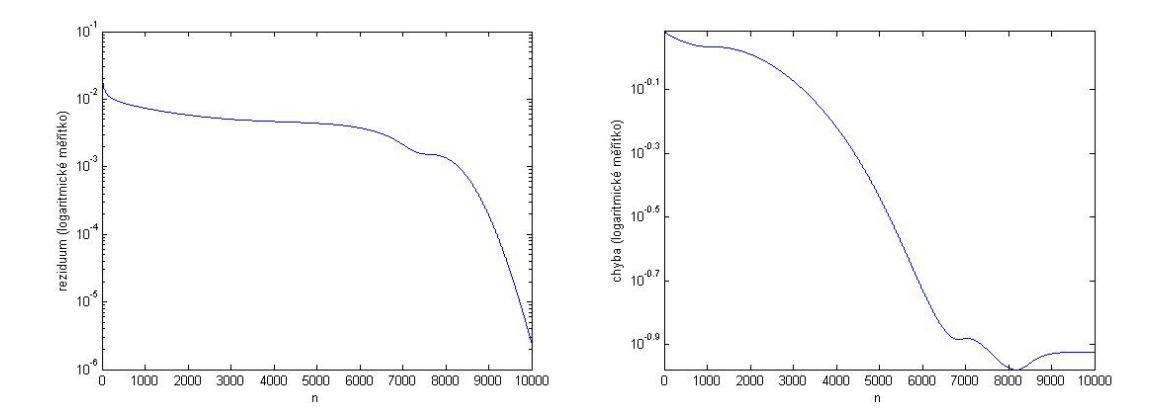

Obr. 3.51: Rovnice s nehladkou pravou stranou, parametr  $a = 0.25$ , vlevo reziduum, vpravo chyba

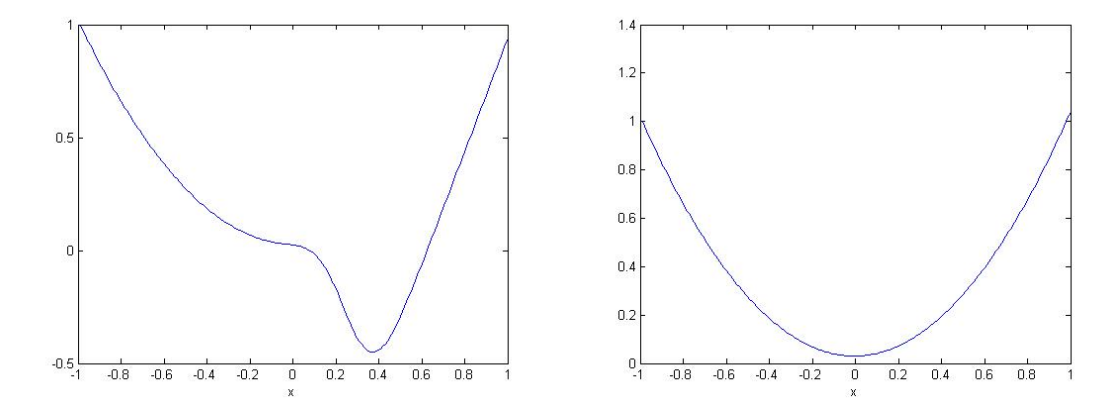

Obr. 3.52: Rovnice s nehladkou pravou stranou, parametr  $a = 0.5$ , vlevo stav pro  $n = 2500$ , vpravo ustálené řešení  $(n = N = 5000)$ 

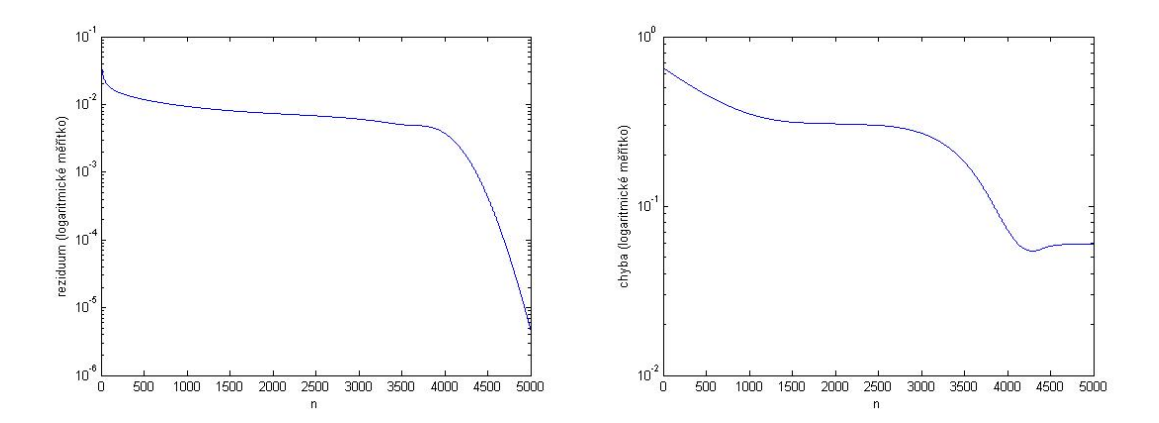

Obr. 3.53: Rovnice s nehladkou pravou stranou, parametr  $a = 0.5$ , vlevo reziduum, vpravo chyba

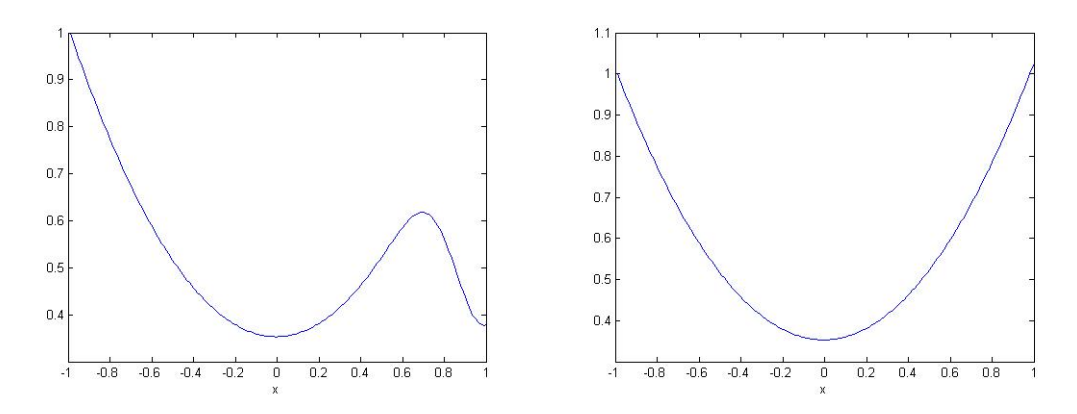

Obr. 3.54: Rovnice s nehladkou pravou stranou, parametr  $a = 0.75$ , vlevo stav pro  $n = 2500$ , vpravo ustálené řešení  $(n = N = 5000)$ 

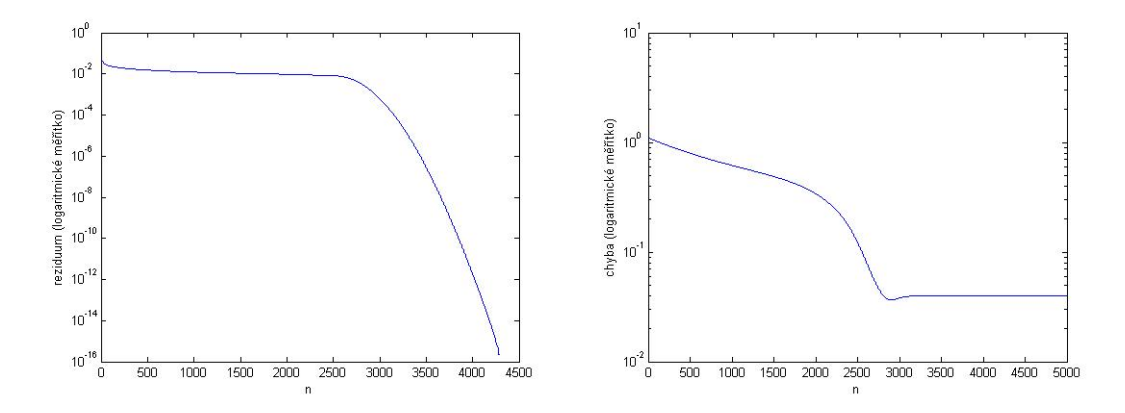

Obr. 3.55: Rovnice s nehladkou pravou stranou, parametr  $a = 0.75$ , vlevo reziduum, vpravo chyba

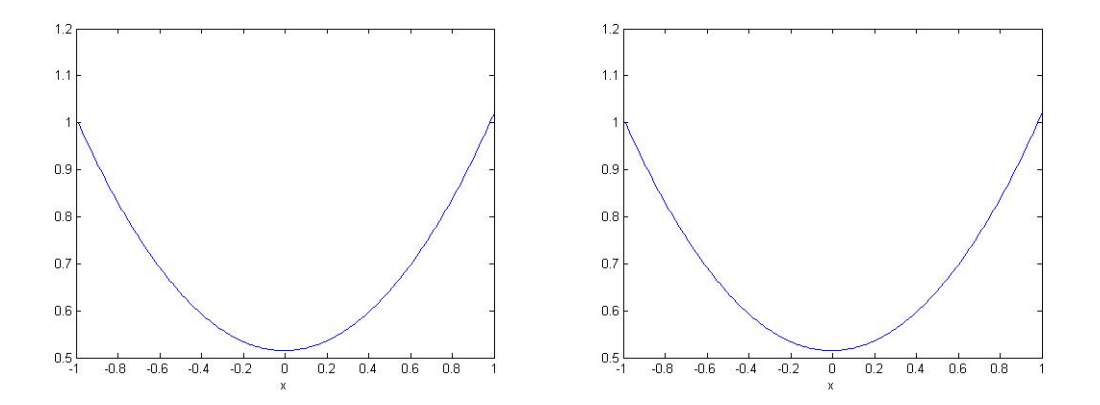

Obr. 3.56: Rovnice s nehladkou pravou stranou, parametr  $a = 1$ , vlevo stav pro  $n = 2500$ , vpravo ustálené řešení  $(n = N = 5000)$ 

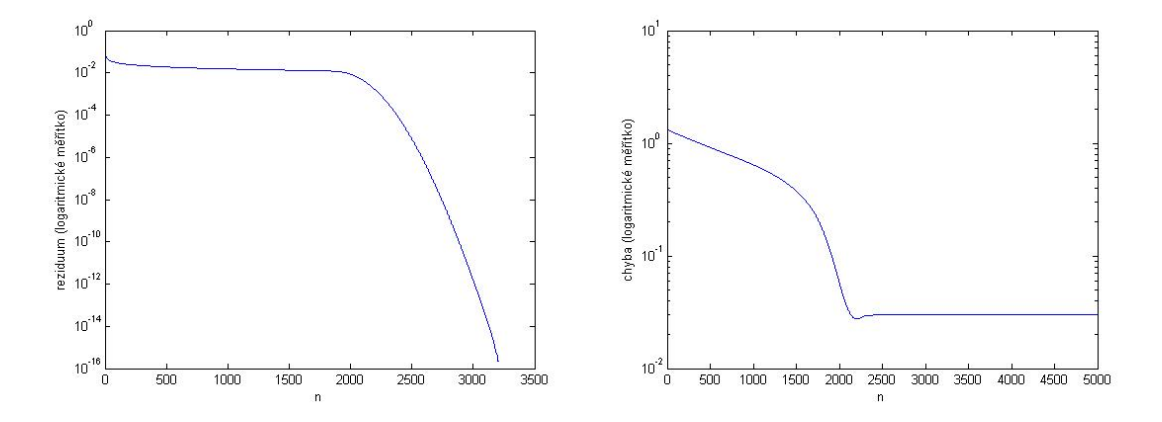

Obr. 3.57: Rovnice s nehladkou pravou stranou, parametr  $a = 1$ , vlevo reziduum, vpravo chyba

## <span id="page-34-0"></span>**3.8 Lineární advekční rovnice s prostorově proměnným parametrem**

Nyní budeme uvažovat rovnici s proměnným parametrem ve tvaru

$$
q_t + xq_x = 1.\tag{3.29}
$$

Opět použijeme zastavovací podmínku: pokud je reziduum menší než zadané eps, ukončíme výpočet.

V každém kroku potřebujeme znát $x_j$ 

$$
x_j = 1 + \Delta x (j - 1), \tag{3.30}
$$

 je z intervalu (1*,* 100). Metoda typu upwind:

$$
Q_j^{n+1} = Q_j^n - \frac{\Delta t}{\Delta x} x_j \left( Q_j^n - Q_{j-1}^n \right) + \Delta t.
$$
 (3.31)

Dále popíšeme možnost, jak urychlit konvergenci metody k ustálenému řešení, myšlenka urychlení je z článku [\[1\]](#page-51-1). Stacionární rovnici ve tvaru

$$
a(q(x),x)q_x = f
$$

nahradíme

$$
\frac{\max_{x \in I} a(q(x), x)}{\max \{ |a(q(x), x)|, \varepsilon \}} (a(q(x), x) q_x - f) = 0,
$$

kde  $I$  je zadaný interval pro hodnotu  $x$ .

Lze pak ukázat, že numerické řešení evoluční rovnice

$$
q_t + \frac{\max_{x \in I} a(q(x), x)}{\max\{|a(q(x), x)|, \varepsilon\}} (a(q(x), x) q_x - f) = 0
$$

konverguje k ustálenému stavu rychleji než řešení evoluční rovnice

$$
q_t + a(q(x), x)q_x = f.
$$

V našem případě si vyjádříme ustálený stav, pro který platí  $q_x = \frac{1}{x}$ , a přenásobíme tuto rovnost zlomkem  $\frac{100}{x}$ , protože  $x$  je z intervalu  $(1, 100)$ , maximum je tedy hodnota 100 a ve jmenovateli je x, protože x je vždy kladné a větší než zvolené  $\varepsilon$ . Velikost čitatele v našem případě neovlivňuje rychlost konvergence (volba čitatele má význam u soustav PDR).

Ustálený stav, tedy časová derivace je rovna nule

$$
xq_x=1,
$$

přenásobíme zlomkem $\frac{100}{x}$ 

$$
100q_x = \frac{100}{x}.
$$

Doplníme  $q_t$ 

$$
q_t + 100q_x = \frac{100}{x}.
$$

Metoda typu upwind s urychlením konvergence má tedy tvar

$$
Q_j^{n+1} = Q_j^n - \frac{\Delta t}{\Delta x} 100 \left( Q_j^n - Q_{j-1}^n \right) + \frac{\Delta t}{2} \left( \frac{100}{x_{j-1}} + \frac{100}{x_j} \right). \tag{3.32}
$$

Při volbě parametrů musí zvolené hodnoty splňovat podmínku

$$
100\frac{\Delta t}{\Delta x} \le 1.
$$

Na obrázcích, které znázorňují reziduum a chybu (obr. [3.59,](#page-36-0) [3.60\)](#page-36-1), je zřetelně vidět urychlení. Určení přesného řešení v ustáleném stavu:

$$
q_t + xq_x = 1.
$$

Časová derivace je v ustáleném stavu nulová

$$
xq_x=1.
$$

Provedeme separaci proměnných a integraci, dostaneme vztah

$$
q = \ln|x| + c,\tag{3.33}
$$

 $x$ začíná hodnotou 1, logaritmus z tohoto čísla je nulový, tedy  $c = okr$  pod. Dosazené parametry:

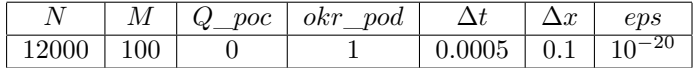

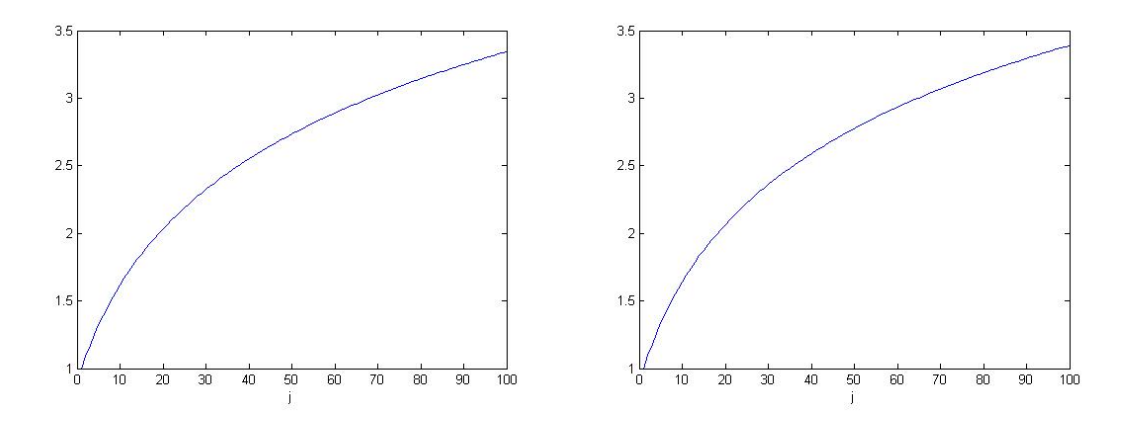

Obr. 3.58: Rovnice  $q_t + x q_x = 1$ , řešení; vlevo normální způsob výpočtu, vpravo urychlené

<span id="page-36-0"></span>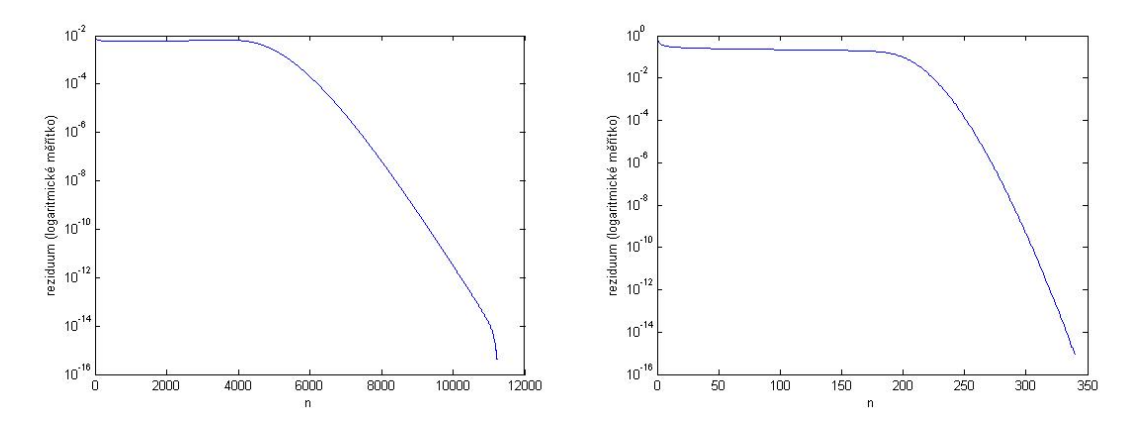

Obr. 3.59: Rovnice  $q_t + x q_x = 1$ , reziduum; vlevo normální způsob výpočtu, vpravo urychlené; log. měřítko

<span id="page-36-1"></span>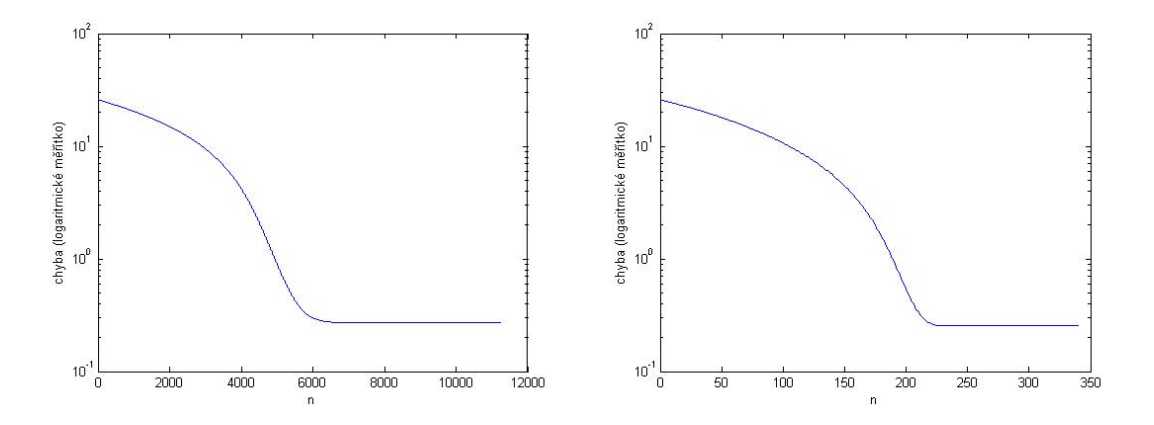

Obr. 3.60: Rovnice  $q_t + xq_x = 1$ , chyba; vlevo normální způsob výpočtu, vpravo urychlené; log. měřítko

#### <span id="page-37-0"></span>**3.9 Nelineární problém**

Uvažujme rovnici ve tvaru

$$
q_t + \left(\frac{1}{2}q^2\right)_x = f,
$$

kde

$$
f = 99.8001x - 9990.\t\t(3.34)
$$

Derivací kvadratického členu můžeme rovnici přepsat takto:

$$
q_t + qq_x = f. \tag{3.35}
$$

Nastavíme  $Q_j^1 = 1000$  pro  $j = 1, ..., M$ . Jelikož cyklus probíhá pro  $j = 2, ..., M - 1$ , musíme pro každý časový cyklus dourčit  $Q_1^{n+1}$  a  $Q_M^{n+1}$ . Hodnotu  $Q_1^{n+1}$  stanovíme podle znaménka  $Q_2^n$ na hodnotu 1000 nebo  $Q_2^{n+1}$ . Hodnotu pro  $j = M$  určíme podle znaménka  $Q_{M-1}^{n+1} > 0$  takto: bud  ${\cal Q}_{M-1}^{n+1}$ nebo 1. Podobně budeme postupovat u všech následujících řešených problémů.

Použitá metoda (typu upwind):

• pro $Q_j^n$ kladné:

$$
Q_j^{n+1} = Q_j^n - \frac{\Delta t}{\Delta x} \left( \frac{1}{2} \left( Q_j^n \right)^2 - \frac{1}{2} \left( Q_{j-1}^n \right)^2 \right) + \frac{\Delta t}{2} \left( f_j - f_{j-1} \right),\tag{3.36}
$$

• pro  $Q_j^n$  záporné:

$$
Q_j^{n+1} = Q_j^n - \frac{\Delta t}{\Delta x} \left( \frac{1}{2} \left( Q_{j+1}^n \right)^2 - \frac{1}{2} \left( Q_j^n \right)^2 \right) + \frac{\Delta t}{2} \left( f_{j+1} - f_j \right). \tag{3.37}
$$

Urychlení výpočtu je podobné odvození v odstavci [3.8,](#page-34-0) pro tento příklad je maximum rovno 1000 (dáno okrajovými podmínkami) a ve jmenovateli je hodnota  $q$ . Zde je nutná přítomnost  $\varepsilon$ , protože se s hodnotou  $q$  blížíme nule.

Ustálené řešení, tedy časová derivace je rovna nule

$$
qq_x=f,
$$

přenásobíme zlomkem  $\frac{1000}{q}$ 

$$
1000q_x = \frac{1000}{q}f,
$$

přidáme časovou derivaci:

$$
q_t + 1000q_x = \frac{1000}{q}f.
$$

Opět použijeme metodu typu upwind

$$
Q_{j}^{n+1} = Q_{j}^{n} - \frac{\Delta t}{\Delta x} \frac{1000}{\max\{|Q_{j}^{n}|, \varepsilon\}} \left(\frac{1}{2} \left(Q_{j}^{n}\right)^{2} - \frac{1}{2} \left(Q_{j-1}^{n}\right)^{2}\right) + \frac{\Delta t}{2} \frac{1000}{\max\{|Q_{j}^{n}|, \varepsilon\}} (f_{j} + f_{j-1}),
$$
\n(3.38)

<span id="page-37-1"></span>pro záporné hodnoty použijeme jiné koeficienty:

$$
Q_j^{n+1} = Q_j^n - \frac{\Delta t}{\Delta x} \frac{1000}{\max\{|Q_j^n|, \varepsilon\}} \left(\frac{1}{2} \left(Q_{j+1}^n\right)^2 - \frac{1}{2} \left(Q_j^n\right)^2\right) + \frac{\Delta t}{2} \frac{1000}{\max\{|Q_j^n|, \varepsilon\}} (f_j + f_{j+1}).
$$
\n(3.39)

Abychom mohli stanovit chybu metody, zvolíme si přesné lineární řešení splňující okrajové podmínky (v  $x = 0$  bude  $q = 1000$  a v  $x = 100$  bude  $q = 1$ ) ve tvaru

$$
q = 1000 - 9.99x
$$

. Pravá strana má pak tvar

$$
f = \left(\frac{1}{2}q^2\right)_x = \left(\frac{(1000 - 9.99x)^2}{2}\right)_x = 99.8001x - 9990. \tag{3.40}
$$

Parametr  $\varepsilon$  ve jmenovateli zlomků je nastaven na hodnotu  $10^{-10}$ . Přesné řešení v ustáleném stavu určíme ze vztahu

$$
q_t + \left(\frac{1}{2}q^2\right)_x = f = 99.8001x - 9990.
$$

Pro ustálený stav platí, že časová derivace je rovna nule

$$
qq_x = 99.8001x - 9990.
$$

Rovnici upravíme a zintegrujeme, vyjádříme  $q$  pro obecnou okrajovou podmínku

$$
q = \sqrt{99.8001x^2 - 19980x + 2c},\tag{3.41}
$$

za  $2c$  dosadíme  $okr\_pod^2$ .

Dosazené parametry:

$$
\begin{array}{c|c|c|c|c} N & M & \Delta t & \Delta x & \textit{eps} \\ \hline 20000 & 1001 & 0.00005 & 0.1 & 10^{-7} \\ \end{array}
$$

Počítáme s 1001 prostorovými kroky o velikosti 0*.*1, abychom získali uzavřený interval ⟨0*,* 100⟩ včetně krajních bodů.

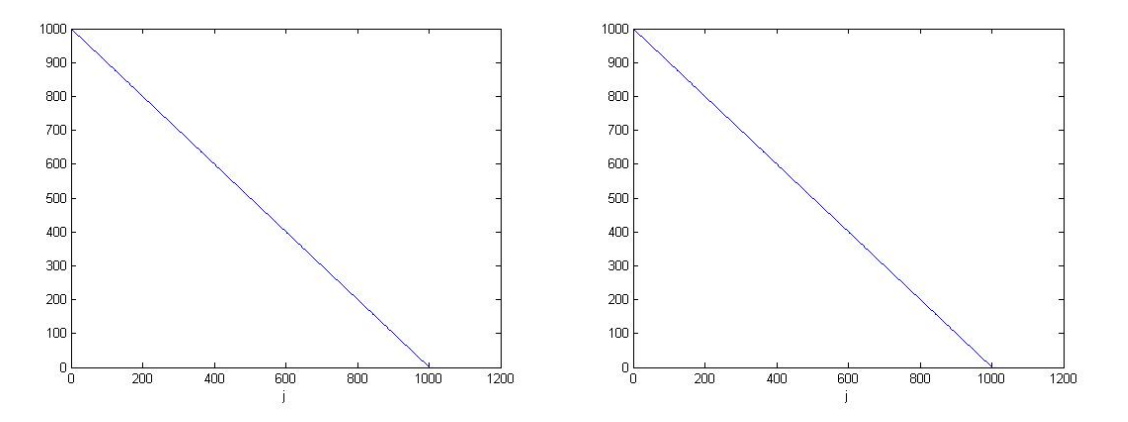

Obr. 3.61: Rovnice  $q_t + qq_x = 99.8001x - 9990$ , řešení; vlevo normální způsob výpočtu, vpravo urychlené

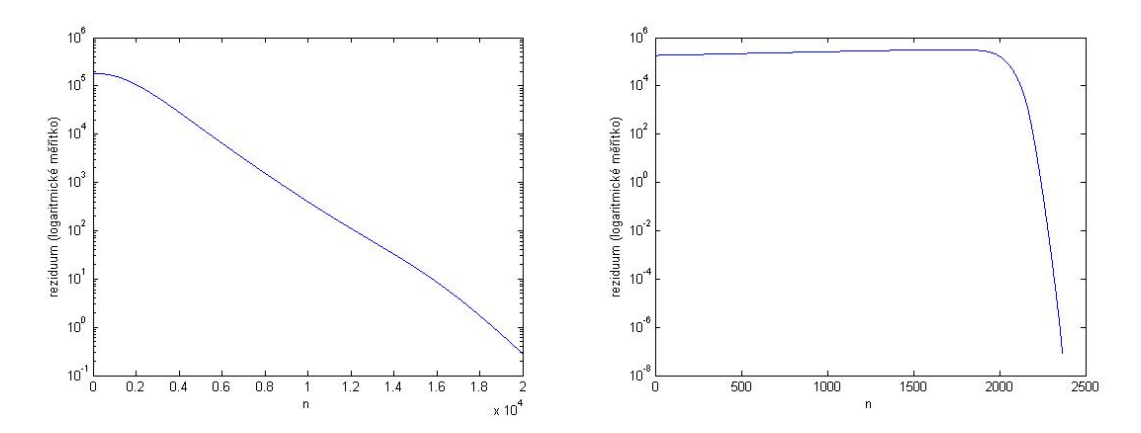

Obr. 3.62: Rovnice  $q_t + qq_x = 99.8001x - 9990$ , reziduum; vlevo normální způsob výpočtu, vpravo urychlené; log. měřítko

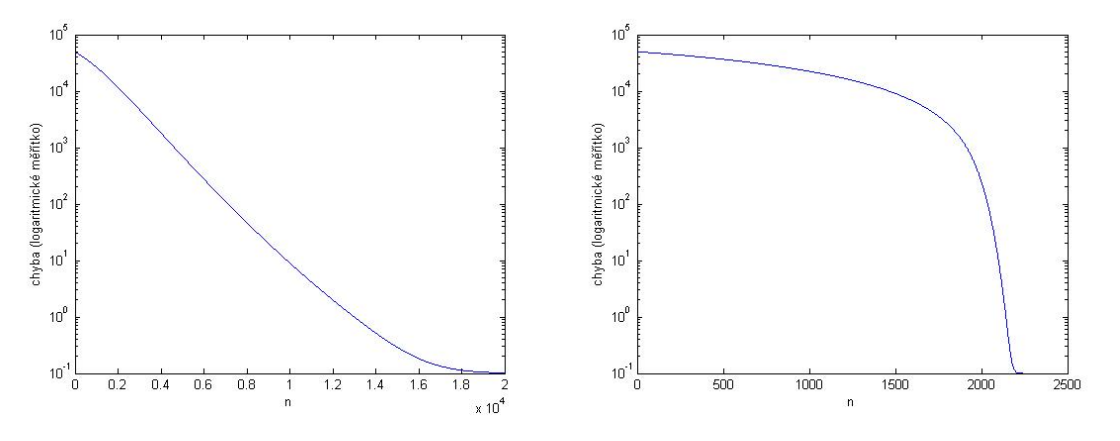

Obr. 3.63: Rovnice  $q_t + qq_x = 99.8001x - 9990$ , chyba; vlevo normální způsob výpočtu, vpravo urychlené; log. měřítko

### <span id="page-39-0"></span>**3.10 Výpočet řádu pro nelineární problém**

Použijeme stejný vztah pro výpočet řádu jako v kapitole [3.2,](#page-10-0) tentokrát ale musíme upravit kód tak, abychom zůstali na stejném intervalu pro x, pro poloviční krok  $\Delta x$  zdvojnásobíme počet kroků.

Parametr  $\varepsilon$  ve jmenovateli zlomků je nastaven na hodnotu  $10^{-10}$ .

Výpočtem dospějeme ke druhému řádu metody. Systém se ale vyznačuje vysokou tuhostí a má velmi špatné konvergenční vlastnosti, tento problém bude třeba v budoucnosti ještě podrobně analyzovat.

Dosazené parametry:

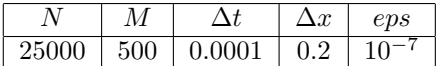

V tabulce je uvedeno  $M = 500$ , ale pro krok o velikosti  $\Delta x$  použijeme  $M = 501$ , abychom při výpočtu počítali s  $x_1 = 0$  a  $x_M = 100$ . Pro krok o velikosti  $\Delta x/2$  počítáme s  $M = 1001$ , abychom uvažovali stejný interval. Obě změny jsou provedeny přímo v kódu během výpočtu.

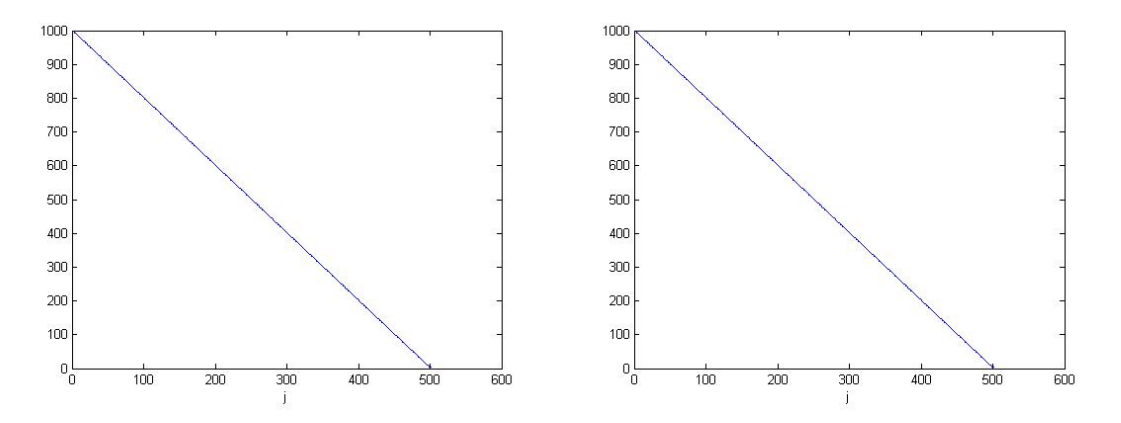

Obr. 3.64: Rovnice  $q_t + qq_x = 99.8001x - 9990$ , řešení pro  $\Delta x$ ; vlevo normální způsob výpočtu, vpravo urychlené

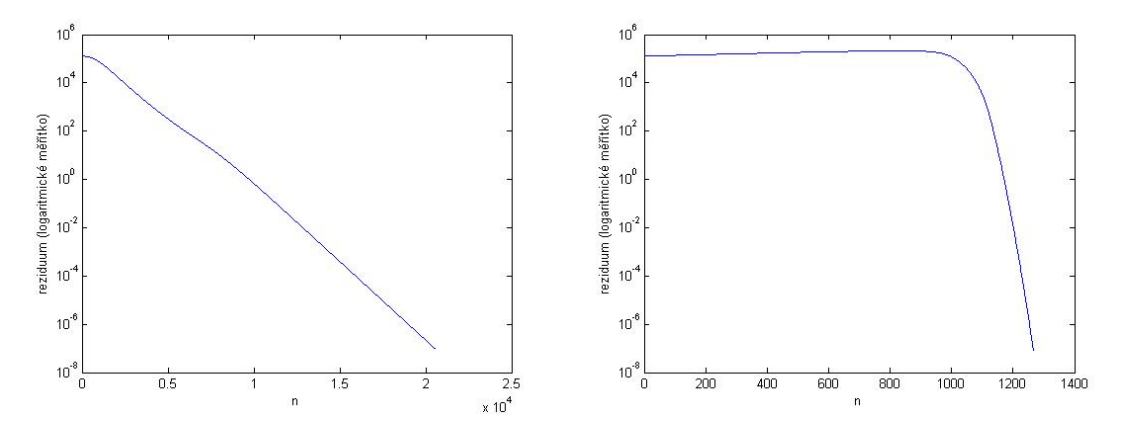

Obr. 3.65: Rovnice  $q_t + qq_x = 99.8001x - 9990$ , reziduum pro  $\Delta x$ ; vlevo normální způsob výpočtu, vpravo urychlené; log. měřítko

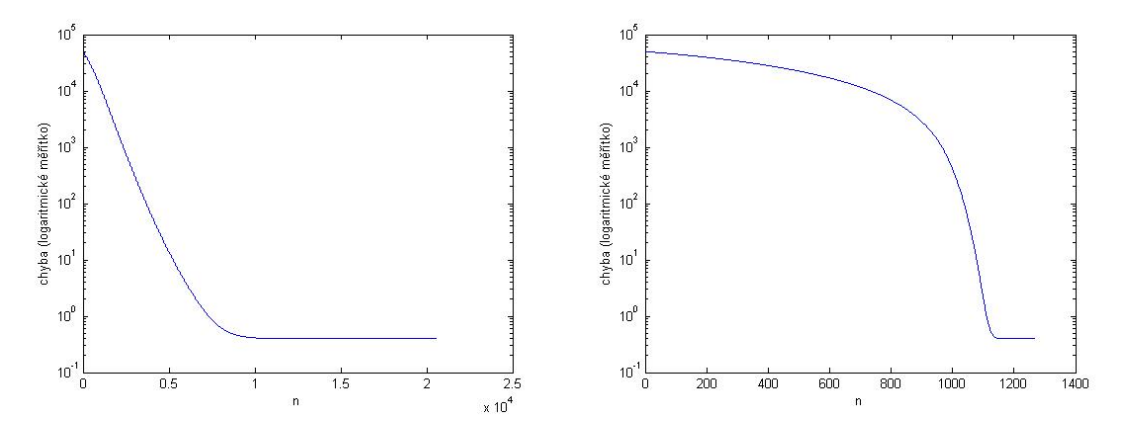

Obr. 3.66: Rovnice  $q_t + qq_x = 99.8001x - 9990$ , chyba pro  $\Delta x$ ; vlevo normální způsob výpočtu, vpravo urychlené; log. měřítko

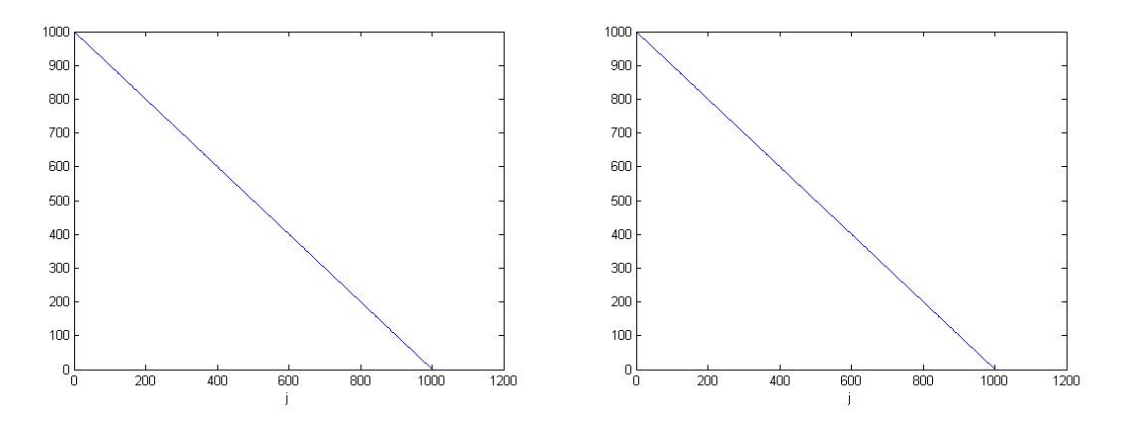

Obr. 3.67: Rovnice  $q_t + qq_x = 99.8001x - 9990$ , řešení pro  $\Delta x/2$  - potřebujeme jej ke stanovení řádu metody; vlevo normální způsob výpočtu, vpravo urychlené

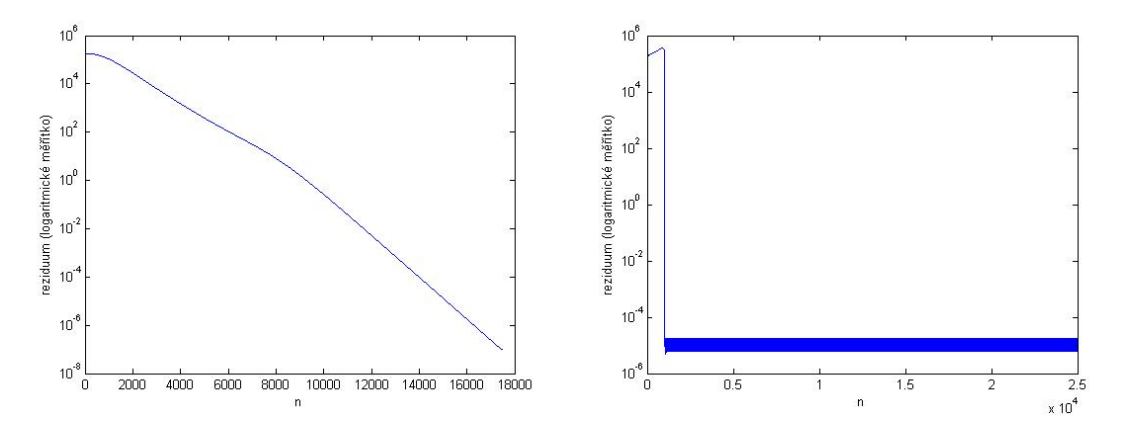

Obr. 3.68: Rovnice  $q_t + qq_x = 99.8001x - 9990$ , reziduum pro  $\Delta x/2$  - potřebujeme jej ke stanovení řádu metody; vlevo normální způsob výpočtu, vpravo urychlené; log. měřítko

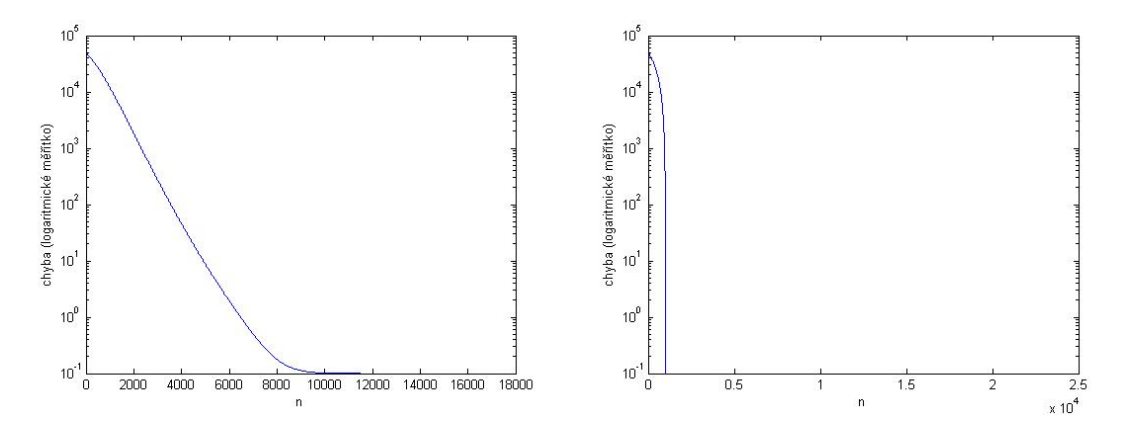

Obr. 3.69: Rovnice  $q_t + qq_x = 99.8001x - 9990$ , chyba pro  $\Delta x/2$  - potřebujeme jej ke stanovení řádu metody; vlevo normální způsob výpočtu, vpravo urychlené; log. měřítko

## <span id="page-42-0"></span>**3.11 Modifikovaný nelineární problém**

V předchozí kapitole bylo $\mathit{Q}_1 = 1000,$ řešením byla úsečka s krajními hodnotami $\mathit{Q}_1^N = 1000$ a  $Q_M^N = 1$ . Přičteme k oběma hodnotám 1000, tedy  $Q_1 = 2000$  a očekáváme řešení s krajními hodnotami  $Q_1^N = 2000$  a  $Q_M^N = 1001$ . Směrnice úsečky která je řešením zůstává stejná. Tímto postupem změníme tuhost příslušného systému.

Volíme tedy  $q = 2000 - 9.99x$ , f určíme takto:

$$
f = \left(\frac{1}{2}q^2\right)_x = 99.8001x - 19980.\tag{3.42}
$$

Nastavení hodnot  $Q_1^{n+1}$  a  $Q_M^{n+1}$  je analogické s postupem uvedeným v odstavci [3.9,](#page-37-0) hodnoty jsou zvětšeny o 1000. Parametr  $\varepsilon$  ve jmenovateli zlomků je nastaven na hodnotu 10<sup>−10</sup>. Při urychlení konvergence dosadíme za maximum v čitateli hodnotu 2000.

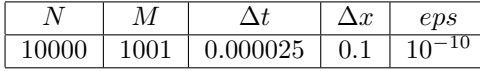

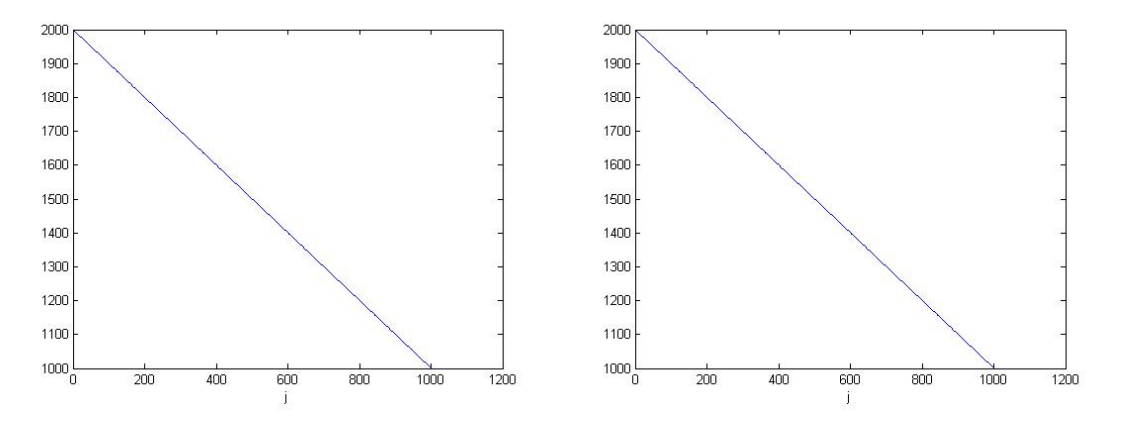

Obr. 3.70: Rovnice  $q_t + qq_x = 99.8001x - 19980$ , řešení; vlevo normální způsob výpočtu, vpravo urychlené

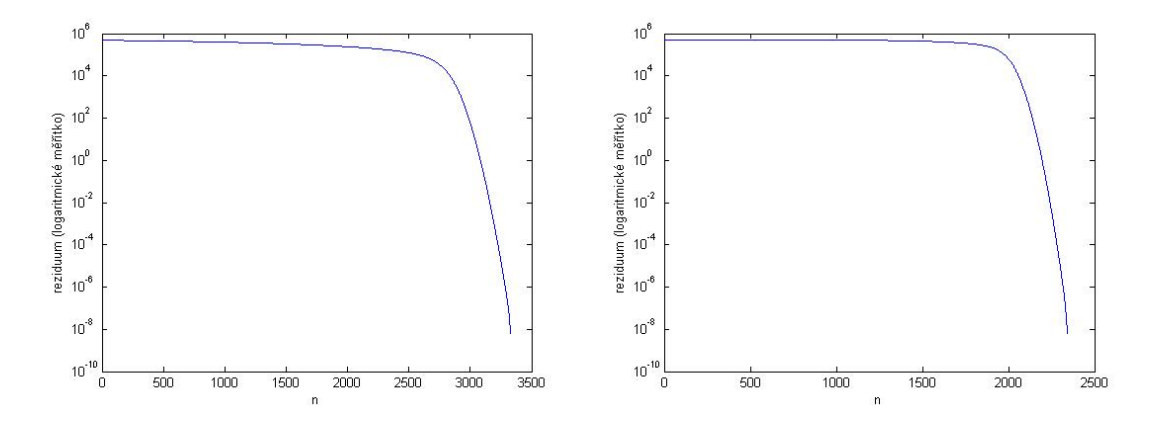

Obr. 3.71: Rovnice  $q_t + qq_x = 99.8001x - 19980$ , reziduum; vlevo normální způsob výpočtu, vpravo urychlené; log. měřítko

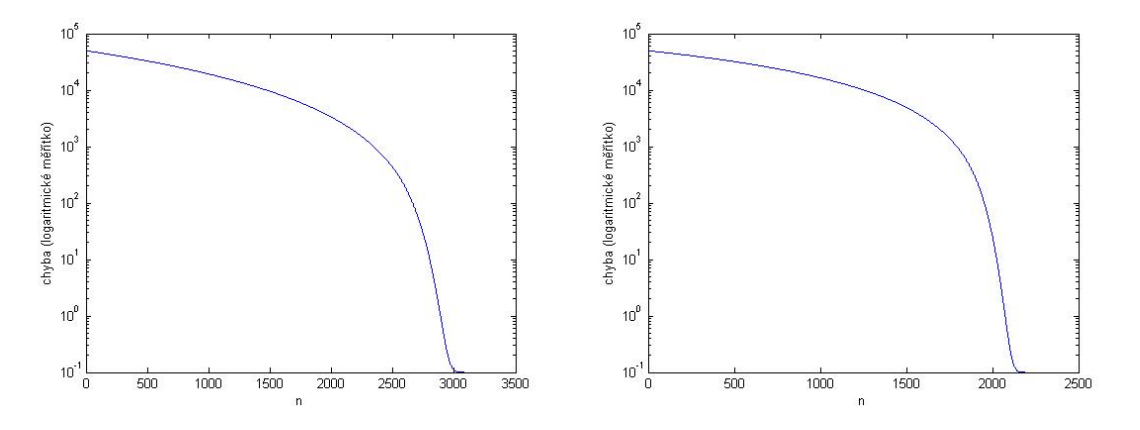

Obr. 3.72: Rovnice  $q_t + qq_x = 99.8001x - 19980$ , chyba; vlevo normální způsob výpočtu, vpravo urychlené; log. měřítko

## <span id="page-43-0"></span>**3.12 Výpočet řádu pro problém z kapitoly [3.11](#page-42-0)**

Stanovíme řád použitím stejného vztahu jako v kapitole [3.2,](#page-10-0) opět dospějeme ke druhému řádu metody.

Parametr  $\varepsilon$  ve jmenovateli zlomků je nastaven na hodnotu  $10^{-10}$ . Dosazené parametry:

|       |     |         | $\sim$ | eps                 |
|-------|-----|---------|--------|---------------------|
| 10000 | 500 | 0.00004 |        | u<br>$\blacksquare$ |

V kódu se hodnota M přepočítá na 501 pro krok  $\Delta x$  a na 1001 pro krok  $\Delta x/2$ .

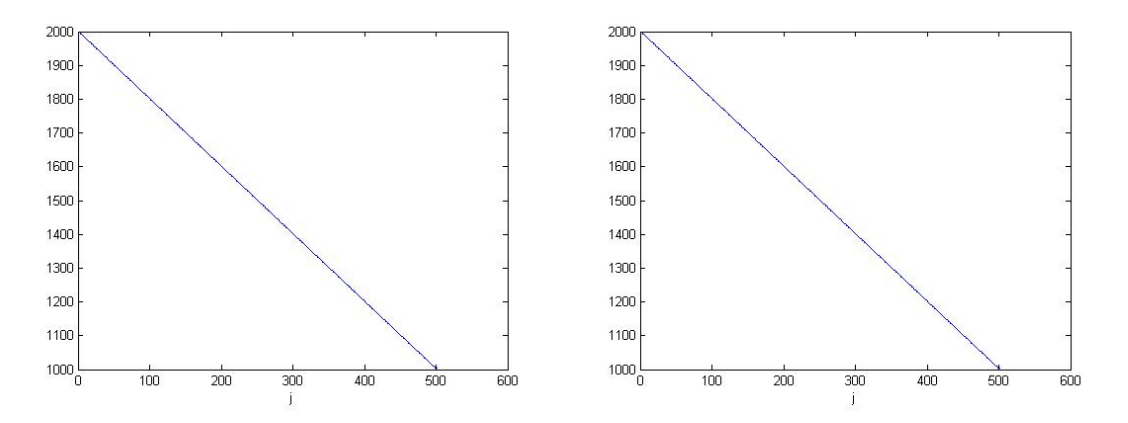

Obr. 3.73: Rovnice  $q_t + qq_x = 99.8001x - 19980$ , řešení pro  $\Delta x$ ; vlevo normální způsob výpočtu, vpravo urychlené

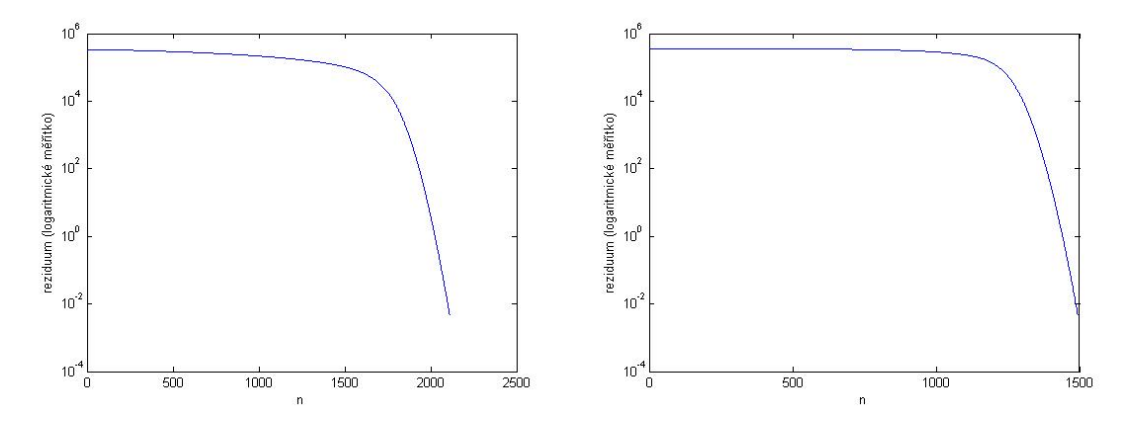

Obr. 3.74: Rovnice  $q_t + qq_x = 99.8001x - 19980$ , reziduum pro  $\Delta x$ ; vlevo normální způsob výpočtu, vpravo urychlené; log. měřítko

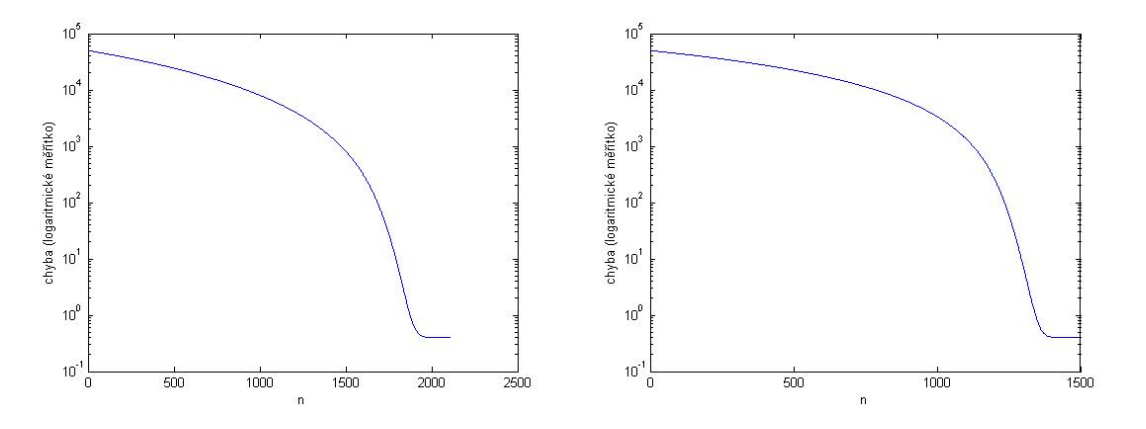

Obr. 3.75: Rovnice  $q_t + qq_x = 99.8001x - 19980$ , chyba pro  $\Delta x$ ; vlevo normální způsob výpočtu, vpravo urychlené; log. měřítko

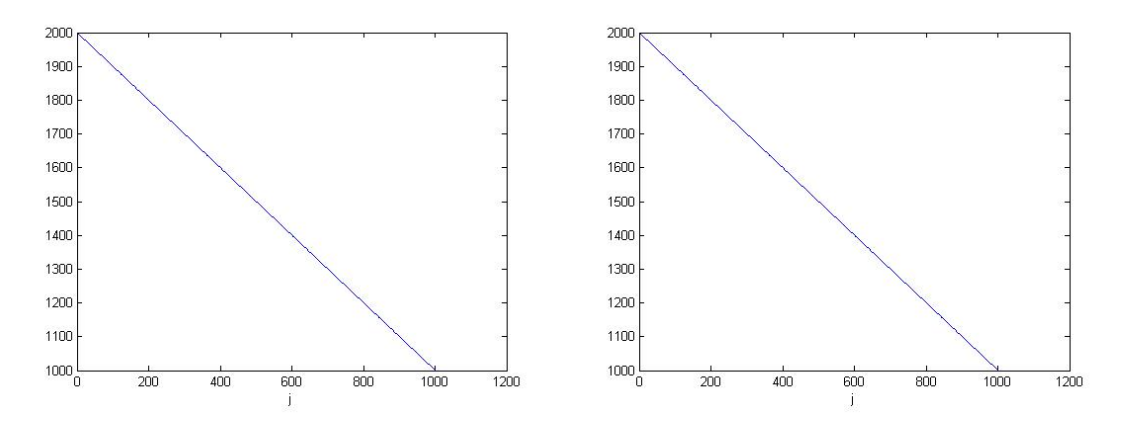

Obr. 3.76: Rovnice  $q_t + qq_x = 99.8001x - 19980$ , řešení pro  $\Delta x/2$  - potřebujeme k určení řádu metody; vlevo normální způsob výpočtu, vpravo urychlené

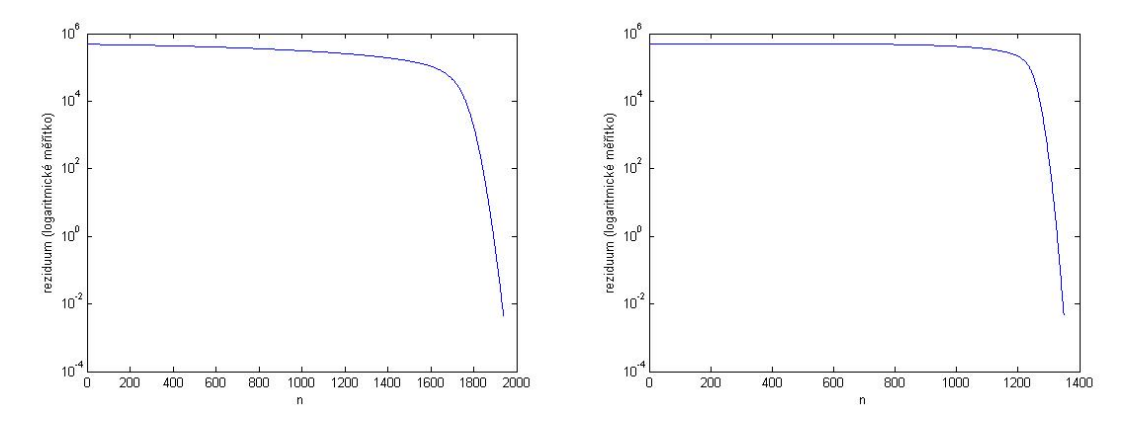

Obr. 3.77: Rovnice  $q_t + qq_x = 99.8001x - 19980$ , reziduum pro $\Delta x/2$  - potřebujeme k určení řádu metody; vlevo normální způsob výpočtu, vpravo urychlené; log. měřítko

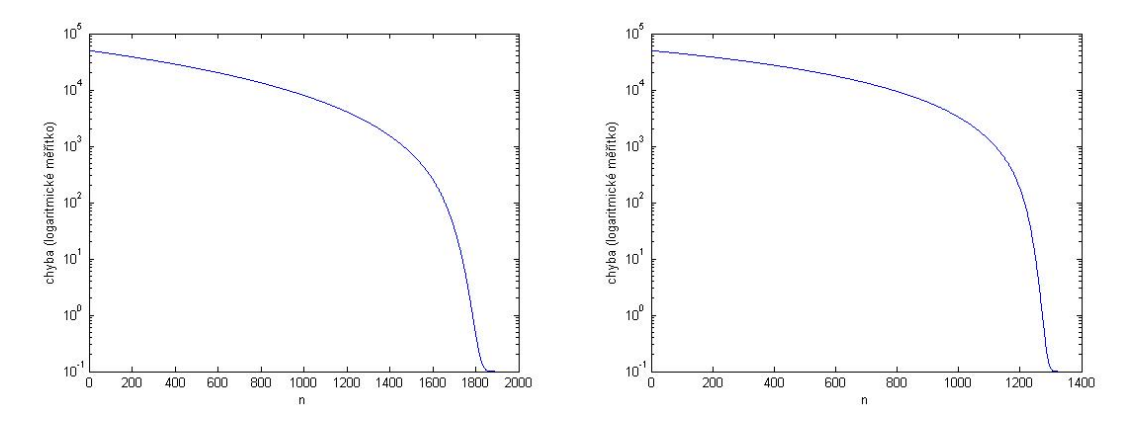

Obr. 3.78: Rovnice  $q_t + qq_x = 99.8001x - 19980$ , chyba pro  $\Delta x/2$  - potřebujeme k určení řádu metody; vlevo normální způsob výpočtu, vpravo urychlené; log. měřítko

#### <span id="page-46-0"></span>**3.13 Nelineární rovnice s kubickou tokovou funkcí**

Stejný postup, jako u předchozího uplatníme i u rovnice

$$
q_t + \left(\frac{1}{3}q^3\right)_x = f,
$$

kde

$$
f = -0.00999(1 - 0.00999x)^2.
$$
\n(3.43)

Derivací třetí mocniny můžeme rovnici přepsat do následujícího tvaru

$$
q_t + q^2 q_x = f. \tag{3.44}
$$

Metoda typu upwind:

$$
Q_j^{n+1} = Q_j^n - \frac{\Delta t}{\Delta x} \left( \frac{1}{3} \left( Q_j^n \right)^3 - \frac{1}{3} \left( Q_{j-1}^n \right)^3 \right) + \frac{\Delta t}{2} \left( f_j + f_{j-1} \right). \tag{3.45}
$$

Zvolili jsme  $q$  tak, aby  $q_1 = 1$  a  $q_M = 0.001$ , např.

 $q = 1 - 0.00999x.$ 

Použili jsme podobný předpis jako u [3.9,](#page-37-1) ale kvůli vyšší mocnině v tokové funkci jsme zmenšili interval z (0*,* 1000) na (0*,* 1)

$$
f = \left(\frac{1}{3}q^3\right)_x = \left(\frac{(1 - 0.00999x)^3}{3}\right)_x = -0.00999(1 - 0.00999x)^2. \tag{3.46}
$$

Okrajové podmínky $Q_1^{n+1}$ a $Q_M^{n+1}$ jsou ošetřeny podobně jako v předchozích odstavcích.

Popíšeme urychlení konvergence metody k ustálenému řešení, viz odstavec [3.8;](#page-34-0) maximem v čitateli je 1 a ve jmenovateli je  $(Q_j^n)^2$ . Metoda typu upwind s předpodmíněním:

$$
Q_j^{n+1} = Q_j^n - \frac{\Delta t}{\Delta x} \frac{\left(\frac{1}{3} \left(Q_j^n\right)^3 - \frac{1}{3} \left(Q_{j-1}^n\right)^3\right)}{\max \left\{\left(Q_j^n\right)^2, \varepsilon\right\}} + \frac{\Delta t}{2} \frac{\left(f_j + f_{j-1}\right)}{\max \left\{\left(Q_j^n\right)^2, \varepsilon\right\}}.\tag{3.47}
$$

Parametr  $\varepsilon$  má stejný význam jako u předchozího řešeného problému a je nastaven na hodnotu  $10^{-4}$ .

Určení přesného řešení v ustáleném stavu:

$$
q_t + \left(\frac{1}{3}q^3\right)_x = f = -0.00999\left(1 - 0.00999x\right)^2.
$$

Časová derivace je v ustáleném stavu nulová, rovnici upravíme a vyjádříme  $q$  pro obecnou okrajovou podmínku

$$
q = \sqrt[3]{-0.02997x + 3 \cdot 0.00999^2x^2 - 0.00999^3x^3 + 3c},
$$
\n(3.48)

za 3c dosadíme  $okr\_pod^3$ .

Posloupnost aproximací řešení v čase konverguje k ustálenému řešení velmi pomalu, z tohoto důvodu není na obr[.3.79](#page-47-0) vlevo (výpočet bez předpodmínění) dopočteno ustálené řešení, z toho plyne i větší chyba. Lze očekávat, že pro větší hodnotu bychom se více blížili přesnému řešení (podobně jako výpočtem s předpodmíněním) a chyba by byla menší. Během výpočtu s předpodmíněním může v okolí nuly docházet k chybám, protože nemáme obecně konvexní nebo konkávní funkci - bylo by třeba použít kompletní Riemannův řešič.

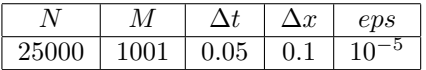

<span id="page-47-0"></span>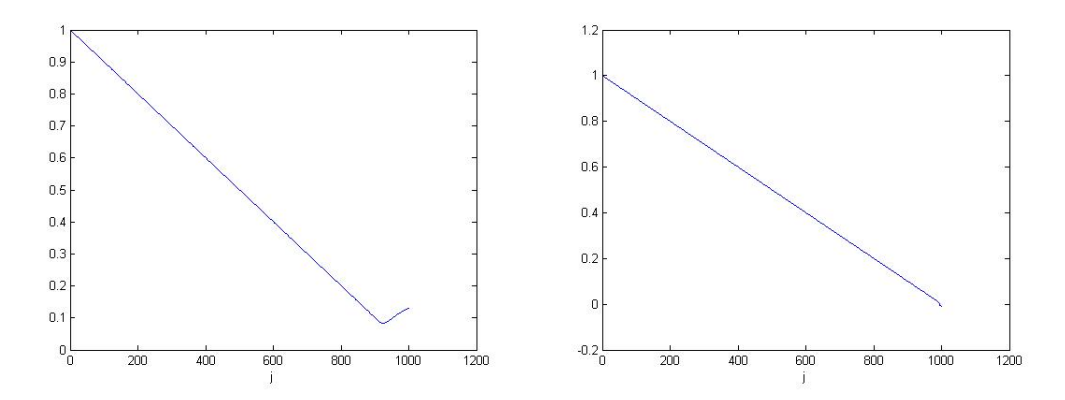

Obr. 3.79: Rovnice  $q_t + q^2 q_x = -0.00999(1 - 0.00999x)^2$ , řešení; vlevo normální způsob výpočtu, vpravo urychlené

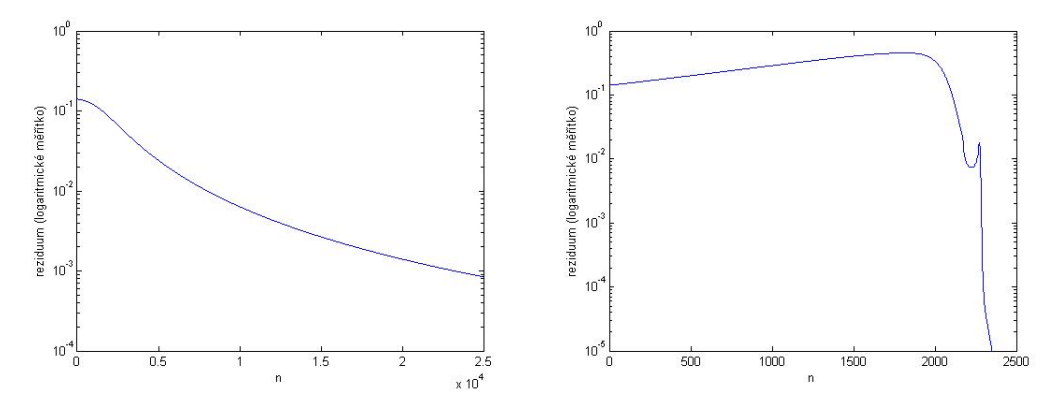

Obr. 3.80: Rovnice  $q_t + q^2 q_x = -0.00999(1 - 0.00999x)^2$ , reziduum; vlevo normální způsob výpočtu, vpravo urychlené; log. měřítko

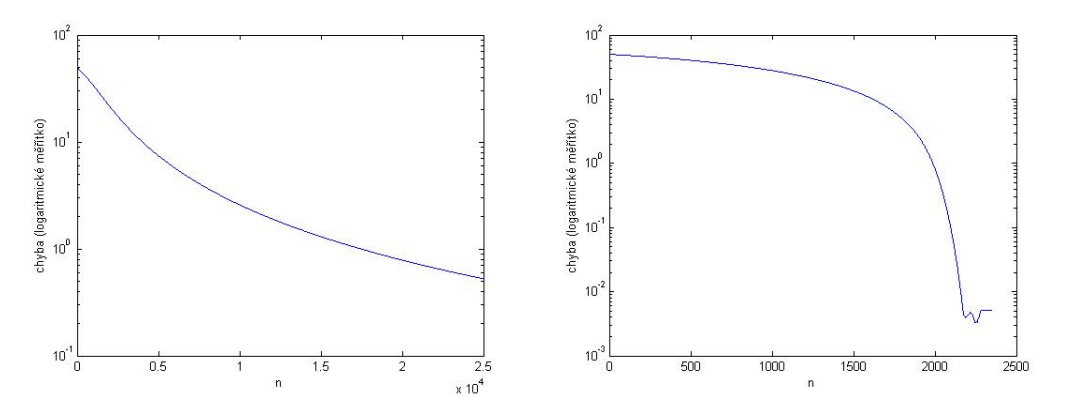

Obr. 3.81: Rovnice  $q_t + q^2 q_x = -0.00999(1 - 0.00999x)^2$ , chyba; vlevo normální způsob výpočtu, vpravo urychlené; log. měřítko

## <span id="page-48-0"></span>**3.14 Úpravy funkce na pravé straně pro nelineární problém s vyšší mocninou**

Podobně jako jsme upravili rovnici  $q_t + qq_x = f$ , budeme postupovat i v případě  $q_t + q^2 q_x = f$ . Zvolíme lineární  $q$  tak, aby na okrajích nabývalo hodnot 2 a 1.001 (tedy o 1 víc než v předchozím příkladě):  $q = 2 - 0.00999x$ . Potom

$$
f = \left(\frac{1}{3}q^3\right)_x = -0.00999(2 - 0.00999x)^2.
$$
\n(3.49)

V krajních bodech dopočítáváme hodnoty analogicky předchozím problémům. Při urychlení konvergence dosazujeme do čitatele max  $|q^2|$  a to je rovno 4.

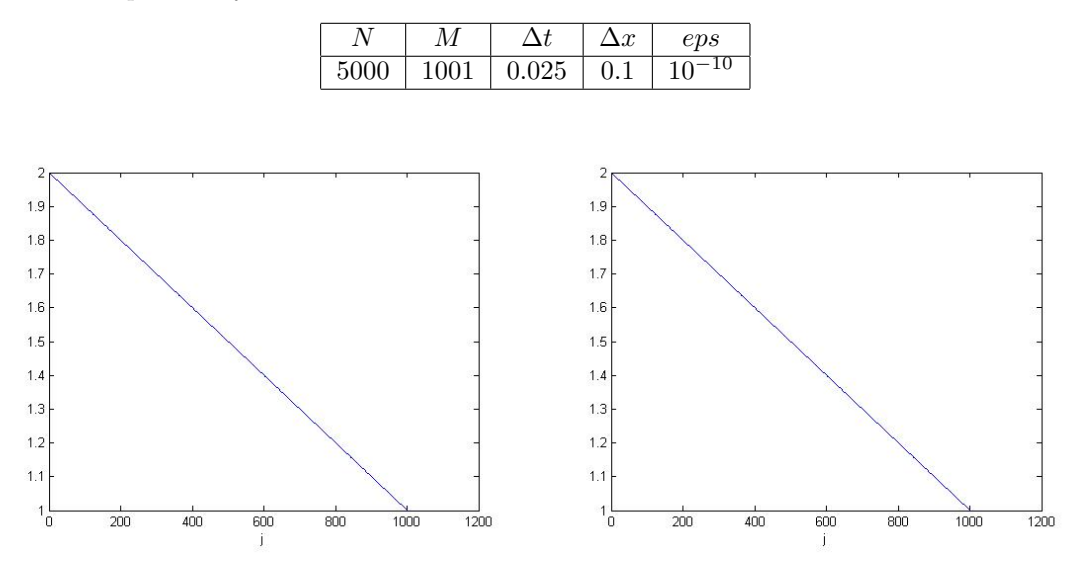

Obr. 3.82: Rovnice  $q_t + q^2 q_x = -0.00999(2 - 0.00999x)^2$ , řešení; vlevo normální způsob výpočtu, vpravo urychlené

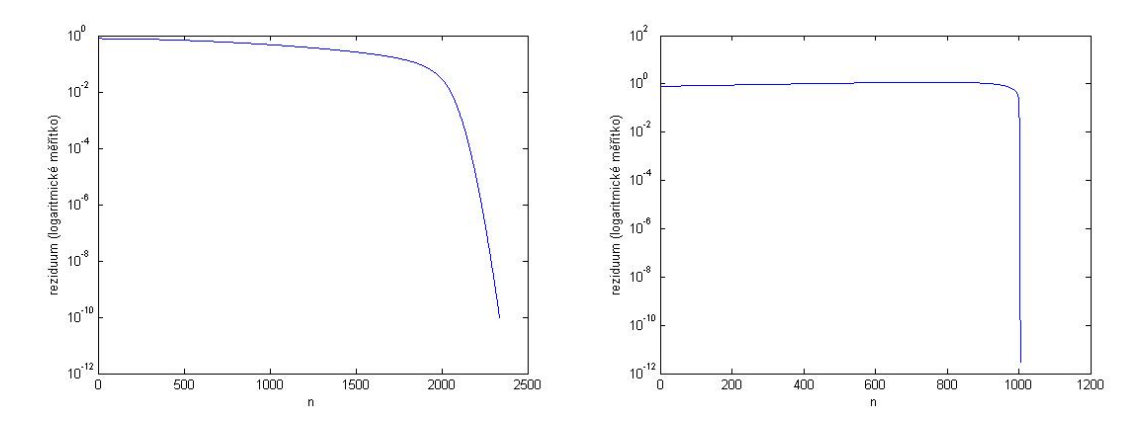

Obr. 3.83: Rovnice  $q_t + q^2 q_x = -0.00999(2 - 0.00999x)^2$ , reziduum; vlevo normální způsob výpočtu, vpravo urychlené; log. měřítko

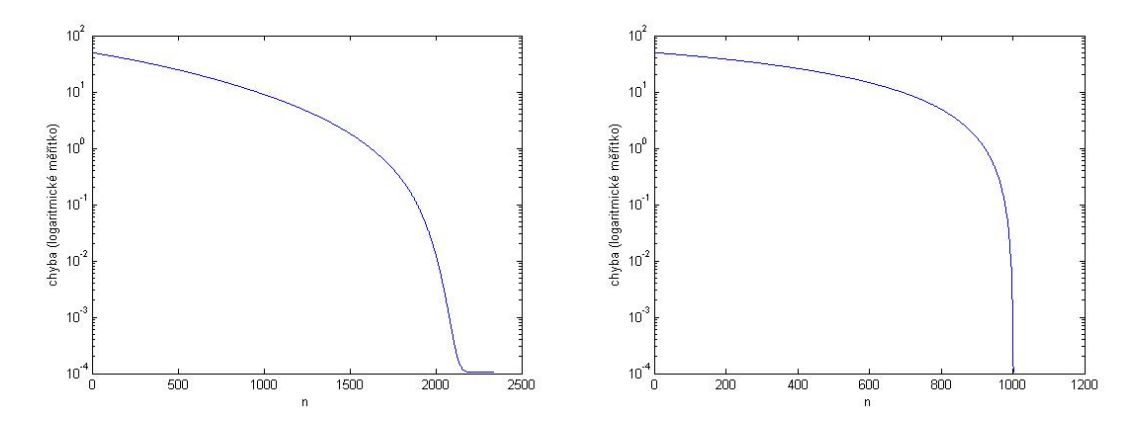

Obr. 3.84: Rovnice  $q_t + q^2 q_x = -0.00999(2 - 0.00999x)^2$ , chyba; vlevo normální způsob výpočtu, vpravo urychlené; log. měřítko

## <span id="page-50-0"></span>**Kapitola 4**

## **Závěr**

Porovnali jsme různé numerické metody řešení parciálních diferenciálních rovnic (upwind, Laxova-Friedrichsova metoda a Laxova-Wendroffova metoda) pro lineární advekční rovnice. Laxova-Friedrichsova metoda je pomalejší, protože průměruje hodnoty z  $(j-1)$ -ního a  $(j+1)$ -ního kroku. Laxova-Wendroffova metoda se vyznačuje tím, že osciluje kolem přesného řešení. Metoda upwind vychází pro zadané parametry trochu rychlejší a bez "vlnění".

Pro metodu upwind jsme za použití přesného řešení během výpočtu určovali řád metody u lineárních advekčních rovnic a ověřili jsme, že metoda je druhého řádu.

Formulovali jsme nelineární problémy a porovnávali rychlost výpočtu metodou upwind klasicky odvozenými předpisy a výpočty s předpodmíněním, které značně urychlí výpočet, protože postačuje méně opakování cyklů.

Pro tyto problémy jsme stejně jako u lineárních advekčních rovnic určovali řád metody, dospěli jsme ke druhému řádu, ale dosud nevyřešeným problémem v některých případech je závislost numericky vypočteného řádu na dosazovaných parametrech, počátečních podmínkách a zastavovací podmínce. Tato závislost by měla být podrobně prozkoumána a popsána, stejně jako stabilita jednotlivých formulovaných problémů. Dále existuje mnoho rovnic, které v této práci nejsou popsány, a rozšíření do více prostorových dimenzí, takže zkoumání zde uvedených numerických metod má široké možnosti pokračování.

## **Literatura**

- <span id="page-51-1"></span>[1] *van Leer B., Lee W.-T., Roe P.:* **Characteristic Time-Stepping or Local Preconditioning of the Euler Equations** AIAA 10th Computational Fluid Dynamics Conference, The University of Michigan, 1991, AIAA-91-1552-CP
- <span id="page-51-0"></span>[2] *Godunov S.K.:* **Reminiscences about numerical schemes** INRIA, Université de Provence, Aix-Marseille, 2008, No-6666
- [3] *LeVeque R.J.:* **Finite-Volume Methods for Hyperbolic Problems** Cambridge University Press, 2004
- [4] *LeVeque R.J.:* **Finite Diference Methods for Ordinary and Partial Differential Equations** SIAM, 2007
- [5] *Deconinck H., Ricchiuto M.:* **Residual Distribution Schemes: foundation and analysis** Enciclopedia of Computational Mechanics, Volume 3: Fluids, E. Stein, E. de Borst and T.J. Hughes Ed.s, John Wiley and Sons, Ltd., 2007, ISBN: 0-470-84699-2